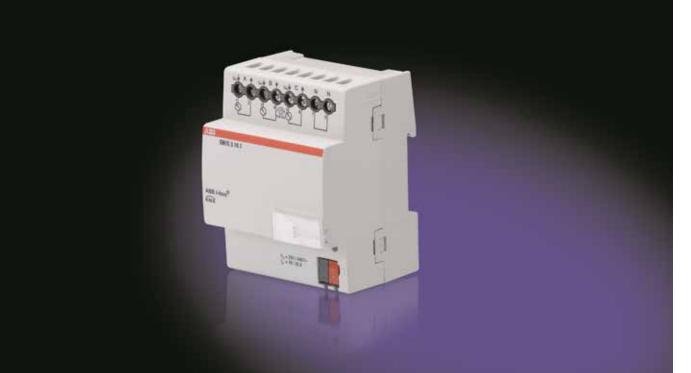

# ABB i-bus<sup>®</sup> KNX Energy Module EM/S 3.16.1 Product Manual

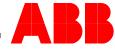

Power and productivity for a better world™

### ABB i-bus<sup>â</sup> KNX Contents

### Contents

| 1                  | General                                                                           | 3        |
|--------------------|-----------------------------------------------------------------------------------|----------|
| 1.1                | Using the product manual                                                          | 3        |
| 1.1.1              | Structure of the product manual                                                   |          |
| 1.1.2              | Notes                                                                             |          |
| 1.2                | Product and functional overview                                                   | 5        |
| 2                  | Device technology                                                                 | 7        |
| 2.1                | Energy Module EM/S 3.16.1, MDRC                                                   | 7        |
| 2.1.1              | Technical data                                                                    |          |
| 2.1.2              | Circuit diagram                                                                   |          |
| 2.1.2.1            | Connection example                                                                |          |
| 2.1.3              | Dimension drawing                                                                 |          |
| 2.2                | Measurement methods                                                               |          |
| 2.3<br>2.4         | Requesting status values and setting the cycle times<br>Assembly and installation | 13<br>14 |
| 3                  | Commissioning                                                                     | 15       |
| 3                  | Commissioning                                                                     |          |
| 3.1                | Overview                                                                          | 15       |
| 3.1.1              | Conversion                                                                        |          |
| 3.1.1.1            | Conversion procedure                                                              |          |
| 3.1.2              | Copying and exchanging parameter settings                                         |          |
| 3.1.2.1            | Procedure for copy and exchange                                                   |          |
| 3.1.2.2            | Dialog Copy/exchange channel                                                      |          |
| 3.2                | Parameters                                                                        |          |
| 3.2.1              | Parameter window General                                                          |          |
| 3.2.2<br>3.2.3     | Parameter window Metering (Wh)                                                    |          |
| 3.2.3<br>3.2.3.1   | Parameter window Function<br>Parameter window Meter reading total (Wh)            |          |
| 3.2.3.1            | Parameter window Active power total.                                              |          |
| 3.2.3.3            | Parameter window Frequency                                                        |          |
| 3.2.3.4            | Parameter window Load control master                                              |          |
| 3.2.4              | Parameter window A: Function                                                      |          |
| 3.2.4.1            | Parameter window A: Metering (Wh)                                                 |          |
| 3.2.4.2            | Parameter window A: Instrument and power values                                   |          |
| 3.2.4.2.1          |                                                                                   |          |
| 3.2.4.2.2          | Parameter window A: Monitor current                                               | 54       |
| 3.2.4.2.3          | Parameter window A: Monitor voltage                                               | 56       |
| 3.3                | Communication objects                                                             | 58       |
| 3.3.1              | Short overview of the communication objects                                       |          |
| 3.3.2              | Communication objects General                                                     |          |
| 3.3.3              | Communication objects Load control master                                         |          |
| 3.3.4              | Communication objects Meter total                                                 |          |
| 3.3.5              | Communication objects Intermediate meter total                                    |          |
| 3.3.6              | Communication objects Active power total                                          |          |
| 3.3.7              | Communication objects Frequency                                                   |          |
| 3.3.7.1<br>3.3.7.2 | Communication objects A: Diagnostics<br>Communication objects A: Meter            |          |
| 3.3.7.2            | Communication objects A: Intermediate meter                                       |          |
| 3.3.7.4            | Communication objects A: Instrument and power values                              |          |
| 5.5.7.1            |                                                                                   |          |

### ABB i-bus<sup>â</sup> KNX Contents

| 4     | Planning and application                                                 | 77 |
|-------|--------------------------------------------------------------------------|----|
| 4.1   | Functions                                                                | 77 |
| 4.1.1 | Meter reading                                                            | 77 |
| 4.1.2 | Instrument and power values                                              | 81 |
| 4.1.3 | Load control                                                             | 82 |
| 4.2   | Reaction at download and ETS reset                                       |    |
| 4.3   | Reaction at bus voltage recovery and ETS reset                           | 84 |
| Α     | Appendix                                                                 | 89 |
| A.1   | Scope of delivery                                                        | 89 |
| A.2   | Code table Status intermediate meter (nos. 33, 76, 136 and 196), NON DPT |    |
| A.3   | Ordering information                                                     |    |

### ABB i-bus<sup>â</sup> KNX General

#### 1 General

With the intelligent power grids of tomorrow – the Smart Grids – electrical building installations will be facing new challenges. In order to increase the energy efficiency of buildings, it is necessary to record the electrical parameters of consumers in buildings. The ABB i-bus<sup>®</sup> KNX provides the optimum prerequisites for intelligent buildings.

By combining energy management with illumination and shutter control, heating, ventilation and surveillance, the use of the ABB i-bus<sup>®</sup> KNX enhances the living quality, comfort and safety and can be easily combined with cost-effectiveness and environmental awareness with minimal planning and installation effort. Furthermore, the flexible usage of rooms and the continuous adaptation to changing requirements are simple to realise.

The ABB i-bus<sup>®</sup> KNX Energy Module EM/S 3.16.1 records the energy consumption of the connected electrical loads in watt hours (Wh).

The active energy consumption per output is determined. Furthermore, the total consumption of all three outputs is also available. All meter values can be sent cyclically, on request or when a start or stop event has occurred such as a time, operating period or when a defined consumption threshold is reached.

For each output, the active power, current and voltage as well as further electrical variables (apparent power, crest factor, power factor and frequency) can be measured. The measured values are made available via the ABB i-bus<sup>®</sup> KNX. They can be monitored with threshold values. Should an overshoot or undershoot of a defined threshold occur, a warning can be sent.

The ETS application also enables simple load management (load control), where up to ten Energy Actuators can be interconnected.

#### 1.1 Using the product manual

This manual provides you with detailed technical information relating to the function, installation and programming of the ABB i-bus<sup>®</sup> KNX Energy Module EM/S 3.16.1. The application of the device is described using examples.

The manual is divided into the following sections:

| Chapter 1 | General                  |
|-----------|--------------------------|
| Chapter 2 | Device technology        |
| Chapter 3 | Commissioning            |
| Chapter 4 | Planning and application |
| Chapter A | Appendix                 |

### ABB i-bus<sup>â</sup> KNX General

#### 1.1.1 Structure of the product manual

All parameters are described in chapter 3.

#### Note

The Energy Module has 3 outputs. However, as the functions for all outputs are identical, only the functions of output A will be described.

#### 1.1.2 Notes

Notes and safety instructions are represented as follows in this manual:

#### Note

Tips for usage and operation

#### Examples

Application examples, installation examples, programming examples

#### Important

These safety instructions are used as soon as there is danger of a malfunction without risk of damage or injury.

#### Caution

<u>/</u>

These safety instructions are used if there is a danger of damage with inappropriate use.

#### Danger

These safety instructions are used if there is a danger for life and limb with inappropriate use.

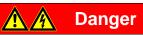

These safety instructions are used if there is a danger to life with inappropriate use.

### ABB i-bus<sup>â</sup> KNX General

#### 1.2 Product and functional overview

The ABB i-bus<sup>®</sup> KNX Energy Module EM/S 3.16.1 is a modular installation device with module widths of 4 space units in Pro *M* design for installation in a distribution board.

The connection to the ABB i-bus<sup>â</sup> KNX is established using the front side bus connection terminal. The assignment of the physical addresses as well as the parameterization is carried out with the Engineering Tool Software from version ETS 3.0f or higher.

The following functions can be set:

- Recording of the active consumption in watt hours (Wh) with a main meter and a flexibly programmable intermediate meter for each output. The intermediate meter can be started and stopped in dependence on defined events (1 bit telegrams, time, and consumption). Warnings can be sent on the KNX depending on these events.
- Current, voltage, active power and frequency can be recorded and monitored with the aid of threshold values. Warnings can be sent on the KNX depending on these events. Recording of apparent power, power factor and crest factor are also available.
- A simple load control can be implemented. Every Energy Module can be configured as a master, and the total power of a system by up to ten further Energy Actuators can be recorded. Load shedding stages are sent on the bus, and the devices are shutdown according to their own programmable load shedding stage.

Individual outputs can be copied or exchanged to reduce the programming effort.

### 2 Device technology

#### 2.1

#### Energy Module EM/S 3.16.1, MDRC

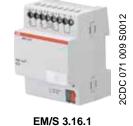

The Energy Module is a modular installation device in Pro M design for installation in the distribution board. The load current per output is 20 A.

The connection of the outputs is implemented using universal head screw terminals. Each output is controlled separately via the KNX.

Individual outputs can be copied or exchanged to reduce the programming effort.

The parameterization is undertaken via the ETS. The connection to the KNX is implemented using the bus connection terminal on the front.

#### 2.1.1 Technical data

| Supply                           | Bus voltage                                 | 2130 V DC                              |
|----------------------------------|---------------------------------------------|----------------------------------------|
| ouppiy                           | ° (                                         | < 12 mA                                |
|                                  | Current consumption via bus                 |                                        |
|                                  | Power consumption via bus                   | Maximum 250 mW                         |
|                                  | Power consumption on mains                  | ≤ 0.7 W                                |
| Mains inputs (terminals 1, 3, 5) | Floating                                    | 3 x                                    |
|                                  | Un rated voltage                            | 250/440 V AC (50/60 Hz)                |
| Load outputs (terminals 2, 4, 6) |                                             | 3 x                                    |
|                                  | In rated current                            | 16/20 A                                |
|                                  | Device leakage loss at 3 x 16 A             | 3.0 W                                  |
|                                  | Device leakage loss at 3 x 20 A             | 4.2 W                                  |
| Measuring range                  | Active consumption/active power             | 5.7 W4,600 W (U <sub>n</sub> = 230 V)  |
|                                  |                                             | 2.8 W…2,300 W (U <sub>n</sub> = 115 V) |
|                                  | Current (AC)                                | 0.02520 A                              |
|                                  | Voltage (AC)                                | 95265 V                                |
|                                  | Frequency                                   | 4565 Hz                                |
| Accuracy <sup>1)</sup>           | Active consumption/active power (250500 mA) | ± 6 % of actual value                  |
|                                  | Active consumption/active power (500 mA5 A) | ± 3 % of actual value                  |
|                                  | Active consumption/active power (520 A)     | ± 2 % of actual value                  |
|                                  | Current (0.02520 A)                         | ± 1 % of actual value and ±10 mA       |
|                                  | Voltage (95265 V)                           | ±1% of actual value                    |
|                                  | Frequency (4565 Hz)                         | ± 1 % of actual value                  |
| Starting current                 | < 25 mA                                     |                                        |
|                                  |                                             |                                        |

| Connections                    | KNX                                                            | Via bus connection terminals,                                                                                                    |
|--------------------------------|----------------------------------------------------------------|----------------------------------------------------------------------------------------------------|
|                                |                                                                | 0.8 mm Ø, solid                                                                                                    |
|                                | Load current circuits (1 terminal per contact)                 | Universal head screw terminal (PZ 1)<br>0.2 4 mm <sup>2</sup> stranded, 2 x 0.22.5 mm <sup>2</sup><br>0.2 6 mm <sup>2</sup> solid, 2 x 0.24 mm <sup>2</sup> |
|                                | Ferrules without/with plastic sleeves                          | 0.252.5/4 mm <sup>2</sup>                                                                                                    |
|                                | TWIN ferrules                                                  | 0.5…2.5 mm <sup>2</sup><br>Contact pin length min. 10 mm                                                                                                    |
|                                | Tightening torque                                              | maximum 0.6 Nm                                                                                                    |
| Operating and display elements | Button/LED                                                     | For assignment of the physical address                                                                                                    |
| Enclosure                      | IP 20                                                          | To EN 60 529                                                                                                    |
| Safety class                   | II, in the installed state                                     | To EN 61 140                                                                                                    |
| Insulation category            | Overvoltage category                                           | III to EN 60 664-1                                                                                                    |
|                                | Pollution degree                                               | 2 to EN 60 664-1                                                                                                    |
| KNX safety extra low voltage   | SELV 24 V DC                                                   |                                                                                                    |
| Temperature range              | Operation                                                      | -5 °C+45 °C                                                                                                    |
|                                | Storage                                                        | -25 °C+55 °C                                                                                                    |
|                                | Transport                                                      | -25 °C+70 °C                                                                                                    |
| Ambient conditions             | Maximum air humidity                                           | 93 %, no condensation allowed                                                                                                    |
| Design                         | Modular installation device (MDRC)                             | Modular installation device, Pro M                                                                                                    |
|                                | Dimensions                                                     | 90 x 72 x 64.5 mm (H x W x D)                                                                                                    |
|                                | Mounting width in space units (modules at 18 mm)               | 4                                                                                                    |
|                                | Mounting depth in mm                                           | 64.5                                                                                                    |
| Weight                         | in kg                                                          | 0.16                                                                                                    |
| Installation                   | On 35 mm mounting rail                                         | To EN 60 715                                                                                                    |
| Mounting position              | As required                                                    |                                                                                                    |
| Housing/colour                 | Plastic housing, grey                                          |                                                                                                    |
| Approvals                      | KNX to EN 50 090-1, -2                                         | Certification                                                                                                    |
| CE mark                        | In accordance with the EMC guideline and low voltage guideline |                                                                                                    |
|                                |                                                                |                                                                                                    |

<sup>1)</sup> The stated values apply only if no DC components are present. A DC component causes additional distortion of the measurement result.

| Device type | Application program | Maximum number of<br>Communication objects | Maximum number of<br>group addresses | Maximum number of<br>associations |
|-------------|---------------------|--------------------------------------------|--------------------------------------|-----------------------------------|
| EM/S 3.16.1 | Measure 3f/*        | 140                                        | 254                                  | 254                               |

\* ... = current version number of the application program.

#### Note

The ETS and the current version of the device application program are required for programming.

The current application program can be found with the respective software information for download on the Internet at *www.abb.com/knx*. After import it is available in the ETS under *ABB/Energy management/Energy module*.

The device does not support the locking function of a KNX device in the ETS. If you inhibit access to all devices of the project with a *BCU code*, it has no effect on this device. Data can still be read and programmed.

#### Notes

Current values less than 25 mA are indicated as a 0 mA value on the KNX (starting current). For small load currents that are just above the minimum detection threshold of 25 mA, it is possible that a value of 0 mA is displayed due to the inaccuracies, even though a current is flowing.

The Energy Module is only suitable for recording measured values of *Loads*, i.e. the meters only record positive energy. Negative power values are discarded with load control, and negative instrument and power values (feedback) cannot be monitored with thresholds.

#### Important

With communication objects that can be written via the bus (e.g. threshold value limits), the range of values is not limited, i.e. even if the values that can be entered in the ETS for a threshold value or load limit can only be entered within defined limits, any value can be written to the communication object over the bus. It is therefore necessary to ensure that only permitted and useful values can be written to the communication object.

If the threshold value monitoring is to be used for equipment fault detection that only causes a slight change of less than 30 mA (7 W), mains voltage and current fluctuations due to ambient influences (e.g. temperature) and natural ageing of the load play a significant role. Even when these current changes are detected by the Energy Module, the detected current changes do not necessarily mean that a device has failed.

The outputs are electrically isolated from each other, i.e. they can be connected to different phase conductors within the voltage ranges permitted in the technical data. There may not be potential differences between the neutral conductor connection of the load and the neutral conductor connection on the Energy Module to ensure that useful measured values are delivered.

(Also refer to the note under Circuit diagram, page 10.)

### Danger

In order to avoid dangerous touch voltages, which originate through feedback from differing phase conductors, all-pole disconnection must be observed when extending or modifying the electrical connections.

2.1.2

Circuit diagram

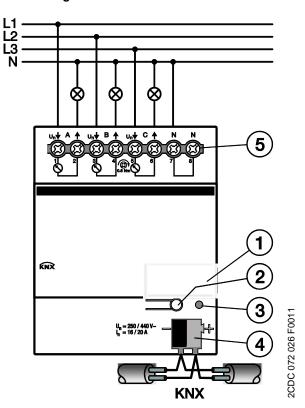

- 1 Label carrier
- 2 Button Programming
- 3 LED Programming (red)
- 4 Bus connection terminal
- 5 Load circuits (A...C) each with 2 screw terminals, neutral conductor (N)

#### Important

Mains voltage must be present on at least one output, and the neutral conductor must be connected for supplying power to the measurement section.

No load currents may be conducted via the N terminal on the device.

Terminals 7 or 8 should be connected directly to the N busbar.

The second N terminal can be used to loop to further Energy Modules.

#### 2.1.2.1 Connection example

If the outputs of the Energy Module are to be individually protected against residual currents, the RCD (earth-leakage circuit breaker) must be connected as follows.

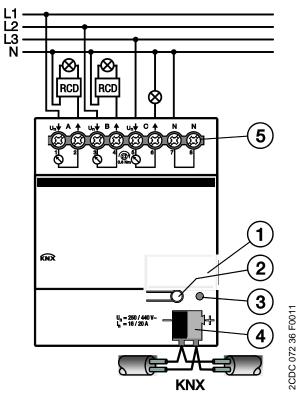

2.1.3

**Dimension drawing** 

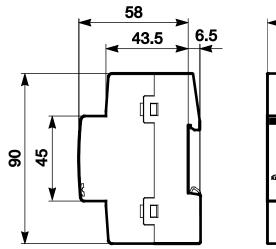

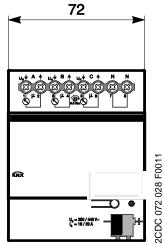

#### 2.2 Measurement methods

The Energy Module has its own evaluation electronics for detection and measurement of the various measured variables for each output, which can be programmed separately.

Current and voltage are measured directly; all other variables (meter values, active power, apparent power, power factor, crest factor, frequency) are derived from these values.

The measurement method, other than with the Switch Actuators SA/S, is a real RMS value measurement. The signal is scanned 100 times per period (at 50 Hz), and the RMS value is determined from these scanned values. The measuring accuracy is also assured with non-sinusoidal signals.

The measured values are evaluated every 200 ms. An overshoot of a threshold is therefore detected after 200 ms at the latest.

Current values less than 25 mA are displayed as value 0 (starting current). For this reason, even values derived from the current are indicated as a value of 0 even when a current less than 25 mA is flowing. Voltages less than 5 V as shown as 0 for technical reasons.

#### Note

The progression of the current and voltage curves is not analyzed, i.e., analysis of the signal waveform (e.g. FFT) is not undertaken. All values are determined by sampling the signal. Therefore, the power factor always results as the sum of the distortion power (e.g. dimmer currents) and displacement power (e.g. inductive or capacitive loads). This power factor does **not** (or only in special cases) comply with the cos  $\varphi$  (Cosine Phi) with a phase displacement current! It can also **not** be used for reactive power compensation!

#### 2.3 Requesting status values and setting the cycle times

The 1 bit communication objects for requesting status values are enabled for the Energy Module at a central point. There is a 1 bit communication object each for requesting all status values, all meter values, all power values and all instrument values.

Furthermore, the cycle times for cyclic sending of telegrams are set at a central point with the Energy Module. There is a common cycle time for cyclic sending of all power values, all instrument values and all meter values.

On the individual communication objects, you can then set whether the value of the respective communication object should or should not be sent *cyclically* or *on request*.

#### 2.4 Assembly and installation

The ABB i-bus<sup>å</sup> KNX Energy Module EM/S 3.16.1 is a modular installation device for installation in the distribution board on 35 mm mounting rails to EN 60 715.

The mounting position can be selected as required.

The electrical connection is implemented using screw terminals. The connection to the bus is implemented using the supplied bus connection terminal. The terminal assignment is located on the housing.

The device is ready for operation after connection to the bus voltage. Mains voltage must be present on at least one output, and the respective neutral conductor must be connected for supplying power to the measurement section.

Accessibility to the device for the purpose of operation, testing, visual inspection, maintenance and repair must be provided compliant to VDE 0100-520.

#### **Commissioning requirements**

In order to commission the device, a PC with ETS and a KNX interface, e.g. USB or IP, are required. The device is ready for operation after connection to the bus voltage supply.

The installation and commissioning may only be carried out by electrical specialists. The appropriate norms, guidelines, regulations and specifications should be observed when planning and setting up electrical installations.

Protect the device from damp, dirt and damage during transport, storage and operation.

Only operate the device within the specified technical data limits!

The device should only be operated in an enclosed housing (distribution board)!

#### Supplied state

The device is supplied with the physical address 15.15.255. The application program is preloaded. It is therefore only necessary to load group addresses and parameters during commissioning.

However, the complete application program can be reloaded if required. The entire application program is loaded after a change of the application program, after a discontinued download or after discharge of the device. The process takes significantly longer than loading parameters and group addresses.

#### Assignment of the physical address

The assignment and programming of the physical address is carried out in the ETS.

The device features a *Programming* button for assignment of the physical device address. The red LED *Programming* lights up after the button has been pushed. It switches off as soon as the ETS has assigned the physical address or the *Programming* button is pressed again.

#### Cleaning

If devices become dirty, they can be cleaned using a dry cloth or a cloth dampened with a soapy solution. Corrosive agents or solutions should never be used.

#### Maintenance

The device is maintenance-free. No repairs should be carried out by unauthorised personnel if damage occurs, e.g. during transport and/or storage.

### 3 Commissioning

The ABB i-bus<sup>â</sup> KNX Energy Module EM/S 3.16.1 records the energy consumption of the connected loads. Its three outputs feature the same functions. It is thus possible, depending on the application, to freely define every output and to parameterize it accordingly.

A short overview of all functions of the Energy Module can be found in the next chapter.

#### 3.1 Overview

The following table provides an overview of the functions used by the Energy Module EM/S 3.16.1 and those possible with the application program *Measure 3f*.

| Energy Module properties   | EM/S 3.16.1 |
|----------------------------|-------------|
|                            |             |
| Type of installation       | MDRC        |
| Number of outputs          | 3           |
| Module width (space units) | 4           |
| In rated current (A)       | 20 A        |

| Parameterization options General                         | EM/S 3.16.1 |
|----------------------------------------------------------|-------------|
|                                                          |             |
| Cyclic monitoring telegram (In operation)                | n           |
| Limit number of telegrams                                | n           |
| Request status values via 1 bit communication object     | n           |
| Request instrument values via 1 bit communication object | n           |
| Request power values via 1 bit communication object      | n           |
| Instrument values send cycle time                        | n           |
| Power values send cycle time                             | n           |

| Parameterization options Metering (Wh)                | EM/S 3.16.1 |
|-------------------------------------------------------|-------------|
|                                                       |             |
| Request meter readings via 1 bit communication object | n           |
| Transmission delay meter readings                     | n           |
| Meter readings send cycle time                        | n           |
| Reset all meters via communication object             | n           |
| Enable meter reading total                            | n           |

| Parameterization options Meter reading total (Wh) | EM/S 3.16.1 |
|---------------------------------------------------|-------------|
|                                                   |             |
| Meter total                                       | n           |
| Intermediate meter total                          | n           |
| Trigger 1                                         | n           |
| - via communication object                        | n           |
| - via time                                        | n           |
| Trigger 2                                         | n           |
| - via communication object                        | n           |
| - via time                                        | n           |
| – via limit                                       | n           |
| - via duration                                    | n           |
| Reset intermediate meter via communication object | n           |
| Reaction after download and ETS reset             | n           |

| Parameterization options Functions    | EM/S 3.16.1 |
|---------------------------------------|-------------|
| Monitor "Active power total"          |             |
| Send "Active power"                   | n           |
| Threshold 1                           | n           |
| – upper limit                         | n           |
| – lower limit                         | n           |
| - warning                             | n           |
| Threshold 2                           | n           |
| – upper limit                         | n           |
| - lower limit                         | n           |
| - warning                             | n           |
| Reaction after download and ETS reset | n           |
| Monitor "Frequency"                   |             |
| Send frequency                        | n           |
| Threshold 1                           | n           |
| – upper limit                         | n           |
| - lower limit                         | n           |
| - warning                             | n           |
| Threshold 2                           | n           |
| – upper limit                         | n           |
| - lower limit                         | n           |
| - warning                             | n           |
| Reaction after download and ETS reset | n           |

| Parameterization options Functions                           | EM/S 3.16.1 |
|--------------------------------------------------------------|-------------|
| Device is load control master                                |             |
| Number of load shedding stages                               | n           |
| Load limit can be changed                                    | n           |
| Reaction after download and ETS reset                        | n           |
| Source for power values 14                                   | n           |
| Enable of additional power values [06]                       | n           |
| Monitor power values cyclically                              | n           |
| Reaction time when exceeding load limit                      | n           |
| Reaction time when falling below load limit                  | n           |
| Hysteresis for increasing load shedding                      | n           |
| Deactivate load control" (master) at recovery of bus voltage | n           |

| Parameterization options per output                     | EM/S 3.16.1 |
|---------------------------------------------------------|-------------|
| Function Metering (Wh)                                  |             |
| Send "Meter reading"                                    | n           |
| Send "Intermediate meter reading"                       | n           |
| Trigger 1 (Start)                                       | n           |
| - via communication object                              | n           |
| - via time                                              | n           |
| Reset "Intermediate meter reading" on trigger 1 (Start) | n           |
| Send "Intermediate meter reading" on trigger 1 (Start)  | n           |
| Trigger 2                                               | n           |
| - via communication object                              | n           |
| - via time                                              | n           |
| – via limit                                             | n           |
| - via duration                                          | n           |
| Stop "Intermediate meter reading" on trigger 2          | n           |
| Reset intermediate meter via communication object       | n           |
| Reaction after download and ETS reset                   | n           |
| Function Instruments and power values                   |             |
| Monitor active power                                    | n           |
| Monitor current                                         | n           |
| Monitor voltage                                         | n           |
| Enable apparent power                                   | n           |
| Enable power factor                                     | n           |
| Enable crest factor                                     | n           |

#### 3.1.1 Conversion

For ABB i-bus<sup>®</sup> KNX devices from ETS3 or higher, it is possible to assume the parameter settings and group addresses from earlier application program versions.

Furthermore, conversion can be applied to transfer the existing parameterization of a device to another device.

#### Note

When the term channels is used in the ETS, inputs and/or outputs are meant. In order to ensure that the ETS language generally applies for as many ABB i-bus<sup>®</sup> devices as possible, the word channels is used here.

#### 3.1.1.1 Conversion procedure

- · Import the current application program into the ETS.
- · Insert the required device into the project.
- Right click on the product and select *Plug-in* > *Convert* in the context menu.
- Thereafter undertake the required settings in the Convert dialog.

|   | Edit Parameters               |            |   |                         |
|---|-------------------------------|------------|---|-------------------------|
|   | Download                      |            | • |                         |
|   | Unload                        |            | ٠ |                         |
|   | Info                          |            | ٠ |                         |
|   | Reset Device                  |            |   |                         |
|   | Compare Device                |            |   |                         |
|   | Transfer Parameters and Flags |            |   |                         |
|   | Plug-In                       |            | ٠ | Convert                 |
|   | Unlink                        |            |   | Copy/Exchange channels  |
| * | Add to Favorites              |            | ٠ | Write config to logfile |
|   | Add to My Products            |            | Þ |                         |
| ÷ | Add                           |            | Þ |                         |
| х | Delete                        |            |   |                         |
| * | Cut                           | Ctrl + X   |   |                         |
|   | Сору                          | Ctrl + C   |   |                         |
| Ē | Paste                         |            |   |                         |
| Ē | Paste Special                 | Ctrl + V   |   |                         |
|   | Paste Extended                |            |   |                         |
|   | Properties                    | Alt + Ente | r |                         |

- Finally, exchange the physical address and delete the old device.
- Should you wish to only copy individual channels within a device, use the function <u>Copying and</u> <u>exchanging</u> parameter settings, page 20.

#### 3.1.2 Copying and exchanging parameter settings

Parameterization of devices can take a lot of time depending on the complexity of the application and the number of device outputs. To keep the commissioning work to the minimum possible, using the function *Copy/exchange channels*, parameter settings of an output can be copied or exchanged with freely selectable outputs. Optionally, the group addresses can be retained, copied or deleted in the target output.

#### Note

When the term channels is used in the ETS, inputs and/or outputs are meant. In order to ensure that the ETS language generally applies for as many ABB i-bus<sup>®</sup> devices as possible, the word channels is used here.

The copy function for inputs/outputs is particularly useful with devices having the same parameter settings for several outputs, inputs or groups. For example, lighting in a room is frequently controlled in an identical manner. In this case, the parameter settings from input/output X can be copied to all other inputs/outputs or to a special input/output of the device. Thus the parameters for this input/output must not be set separately, which significantly shortens the commissioning time.

The exchange of parameter settings is useful, e.g. should the outputs be swapped when wiring the terminals. The parameter settings of the incorrectly wired outputs can be simply exchanged saving the requirement for time-consuming rewiring.

#### 3.1.2.1 Procedure for copy and exchange

• Click with the right mouse button on the product, whose outputs you wish to copy or exchange, and select the context menu *Plug-in* > *Copy/exchange channels*.

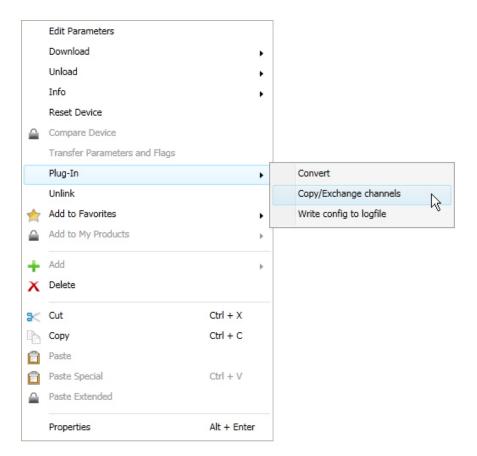

Thereafter, undertake the required settings in the Copy/exchange channels dialog.

#### 3.1.2.2 Dialog Copy/exchange channel

| Source channel                                                                                                    | Destination chann                            | els      |  |  |
|----------------------------------------------------------------------------------------------------|----------------------------------------------|----------|--|--|
| Output A<br>Output B<br>Output C                                                                                  | Output A<br>Output B<br>Output C             | Output B |  |  |
|                                                                                                    | All                                          | None     |  |  |
| C Copy group addresses                                                                                            | n the destination channel unchannel nchannel | Copy     |  |  |
| <ul> <li>Exchange without group ad</li> <li>Exchange with group addres</li> <li>Delete group addresses</li> </ul> | p addresses                                  |          |  |  |
| _                                                                                                    |                                              | Exchange |  |  |

At the top left, you will see the Source channel selection window for marking the source channel. Beside it is located the selection window for the target channel or channels for marking the target channel or channels.

#### Source channel

With the selection of the source channel, you define which parameter settings should be copied or exchanged. Only one source channel can be selected at a time.

#### **Target channels**

With the selection of the target channel/channels, you define which channel/channels are to assume the parameter settings of the source channel.

- For the function *Exchange*, only one target output can be selected at a time.
- For the function *Copy*, different target channels can be selected simultaneously. For this purpose, press the Ctrl key and mark the required channels with the mouse cursor, e.g. channels B and C.

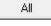

With this button, you select **all** available target channels, e.g. A...C.

None

Reset the selection of the target channel with this button.

#### Сору

The following options can be selected before copying the parameter settings:

- Leave the group addresses unchanged (if possible) in the target channel
- Copy group addresses
- · Delete group addresses in the target channel

| - 3 | 5 | DE | οU. |  |
|-----|---|----|-----|--|
|     |   |    | ×.  |  |
|     |   | -  |     |  |

With this button, copy the settings of the source channel into the target channel or channels.

#### Exchange

The following options can be selected before exchanging the parameter settings:

- Retain group addresses
- Exchange group addresses
- Delete group addresses

Exchange With this button, exchange the settings of the source channel with the target channel.

Confirm your selection with this button, and the window closes.

Cancel

0K

Using this button, the window closes without accepting the changes.

#### 3.2 Parameters

The parameterization of the Energy Module is implemented using the Engineering Tool Software ETS.

The application program is available in the ETS under ABB/Energy management/Energy module.

The following chapter describes the parameters of the device using the parameter window. The parameter window features a dynamic structure so that further parameters may be enabled depending on the parameterization and the function.

The default values of the parameters are underlined, e.g.:

| Options: | yes |
|----------|-----|
|          | no  |

Note

However, as the functions for all outputs are identical, only the functions of output A will be described.

#### 3.2.1 Parameter window General

Higher level parameters can be set in the parameter window General.

| General                    | 121 101 101 1                                                             | -    |
|----------------------------|---------------------------------------------------------------------------|------|
| Metering (Wh)              | Sending delay after                                                       | 2    |
| Function                   | bus voltage recovery in s [2255]                                          |      |
| A: Function<br>B: Function | Send communication object<br>"In operation"                               | no 🔹 |
| C: Function                | Limit number of telegrams                                                 | no   |
|                            | Enable communication object<br>"Request status values" 1 bit              | no 🔹 |
|                            | Enable communication object<br>"Request instrument values" 1 bit          | no   |
|                            | Enable communication object<br>"Request power values" 1 bit               | no   |
|                            | Cycle time for instrument values in s<br>[065,535, 0 = do not send cycl.] | 900  |
|                            | Cycle time for power values in s<br>[065,535, 0 = do not send cycl.]      | 900  |
|                            |                                                                           |      |

#### Sending delay after bus voltage recovery in s [2...255]

Options: <u>2</u>...255

The device receives telegrams during the sending delay time. However, the telegrams are not processed and no telegrams are sent on the bus.

If communication objects are read during the sending delay, e.g. by a visualisation system, these read requests are stored, and a response is sent, after the sending delay has been completed.

An initialization time of about two seconds is included in the delay time. The initialisation time is the time that the processor requires to be ready to function.

#### How does the device behave with bus voltage recovery?

After bus voltage recovery, the device always waits for the send delay time to elapse before sending telegrams on the bus.

#### Send communication object "In operation"

Options: <u>no</u> send value 0 cyclically send value 1 cyclically

The communication object *In operation* indicates the presence of the device on the bus. This cyclic telegram can be monitored by an external device. If a telegram is not received, the device may be defective or the bus cable to the transmitting device may be interrupted.

- no: The communication object In operation is not enabled.
- send value 0/1 cyclically: The communication object *In operation* is sent cyclically on the KNX. The following parameter appears:

Sending cycle time in s [1...65,535]

Options: 1...<u>60</u>...65,535

Here the time interval, at which the communication object *In operation* cyclically sends a telegram, is set.

#### Note

After bus voltage recovery, the communication object sends its value after the set sending and switching delay time.

#### Limit number of telegrams

Options: <u>no</u>

yes

This parameters limits the device generated KNX load. This limit relates to all telegrams sent by the device.

yes: The following parameters appear:

Max. number of sent telegrams [1...255]

Options: 1...<u>20</u>...255

#### in period

Options: 50 ms/100 ms...<u>1 s</u>...30 s/1 min

This parameter defines the number of telegrams sent by the device within a period. The telegrams are sent as quickly as possible at the start of a period.

#### Enable communication object "Request status values" 1 bit

Options:

<u>no</u> yes

yes: A 1 bit communication object *Request status values* is enabled.

Using this communication object, the following status messages are requested in every case:

- Measurement circuit active
- Frequency error
- · Diagnostics Active power negative for outputs A...C

The following status messages are sent depending on the parameterization:

- Status intermediate meter total (if Intermediate meter total is enabled)
- · Status intermediate meter output A...C (if the intermediate meter total output A...C is enabled)
- Load limit exceeded (if function Load control master enabled)
- Status load control (if function Load control master enabled and Monitor power values cyclically is parameterized).

With the option yes, the following parameters appear:

#### Request with object value

Options: 0 <u>1</u> 0 or 1

- 0: Sending status messages is requested with the value 0.
- 1: Sending status messages is requested with the value 1.
- 0 or 1: Sending status messages is requested with the values 0 or 1.

#### Enable communication object "Request instrument values" 1 bit

Options: <u>no</u>

yes

yes: A 1 bit communication object *Request instrument values* is enabled.

Via this communication object, all instrument values can be requested, provided that they have been parameterized with the option *on request*.

- Current
- · Voltage
- · Frequency
- · Power factor
- · Crest factor.

With the option yes, the following parameters appear:

#### Request with object value

Options: 0 <u>1</u> 0 or 1

- 0: Sending status messages is requested with the value 0.
- 1: Sending status messages is requested with the value 1.
- 0 or 1: Sending status messages is requested with the values 0 or 1.

#### Enable communication object "Request power values" 1 bit

Options: <u>no</u> yes

yes: A 1 bit communication object *Request power values* is enabled.

Via this communication object, all power values can be requested, provided that they have been parameterized with the option *on request*. These power values include:

- Active power (Output A...C)
- Active power total
- Apparent power (Output A...C)
- Send sum power values

With the option yes, the following parameters appear:

#### Request with object value

Options: 0 <u>1</u> 0 or 1

- 0: Sending status messages is requested with the value 0.
- 1: Sending status messages is requested with the value 1.
- 0 or 1: Sending status messages is requested with the values 0 or 1.

#### Cycle time for instrument values in s [0...65,535, 0 = do not send cycl.]

Options: 0...900...65,535

A common cycle time for all instrument values is set with this parameter, provided that this has been parameterized with the option *Send cyclically*.

#### Cycle time for power values in s

[0...65,535, 0 = do not send cycl.]

Options: 0...<u>900</u>...65,535

A common cycle time for all power values is set with this parameter, provided that this has been parameterized with the option *Send cyclically*.

#### 3.2.2 Parameter window *Metering (Wh)*

In parameter window *Metering (Wh)*, the higher-level settings that apply for all meters are undertaken, and the *Meter reading total* can be enabled here with the respective parameter window.

| General<br>Metering (Wh) | Enable communication object<br>"Request meter readings" 1 bit           | no 🔹 |
|--------------------------|-------------------------------------------------------------------------|------|
| Function                 |                                                                         |      |
| A: Function              | Transmission delay meter readings                                       | 0    |
| B: Function              | in s [065,535]                                                          |      |
| C: Function              | Cycle time for meter readings in s<br>[0172,800, 0 = do not send cycl.] | 900  |
|                          | [-···· -,,,,,,,,                                                        |      |
|                          | All meters resettable via object                                        | no 🔻 |
|                          | Enable "Meter reading total"                                            | no   |
|                          |                                                                         |      |

#### Enable communication object "Request meter readings" 1 bit

Options:

<u>no</u> yes

- *yes:* A 1 bit communication object *Request meter readings* is enabled. Using this communication object, all meter readings can be requested, provided that the meters have been enabled and they have been parameterized with the option *on request*.
- · Meter total Meter reading
- · Intermediate meter total Meter reading
- · Meter Meter reading Output A...C
- Intermediate meter Meter reading Output A...C

With the option yes, the following parameters appear:

#### Request with object value

Options: 0 <u>1</u> 0 or 1

- 0: Sending status messages is requested with the value 0.
- 1: Sending status messages is requested with the value 1.
- 0 or 1: Sending status messages is requested with the values 0 or 1.

### Transmission delay meter readings in s [0...65,535]

Options: <u>0</u>...65,535

The transmission delay time is used to minimize the bus load should the meter readings of several Energy Meters be requested simultaneously. When meter readings are requested, they will only be sent after the delay time has timed out.

#### Note

Should a send delay be set and a meter reading is sent *cyclically and on request*, the send delay is taken into consideration with the first cyclic sending and with every request.

#### Important

During the time where the sending delay of the meter readings is active, cyclic sending is interrupted for all meter readings, including those where do not send *on request* is parameterized. The cycle time continues to run in the background, and cyclic sending continues only after the send delay time has timed out.

### Cycle time for meter readings in s [0...172,800, 0 = do not send cycl.]

Options: 0...900...172,800 (2 days)

This parameter determines the cycle time for cyclic sending of all meter values, provided that they are parameterized with the option *cyclically*.

#### All meters resettable via object

Options: <u>no</u> yes

yes: The 1 bit communication object Enable reset meters and Reset meter readings are enabled.

Using these communication objects, all meter readings (main and intermediate meters) are set to zero, and all intermediate meters are stopped.

For further information see: Communication objects, S. 58

#### Important

Options:

The meters can only be reset when the measurement electronics are active, i.e. rated voltage is present on at least one output.

#### Enable "Meter reading total"

<u>no</u> ves

yes: The parameter window *Meter reading total* as well as the communication objects for the *Meter total* and the *Intermediate meter total* are enabled.

#### 3.2.3 Parameter window Function

In the parameter window *Function*, the functions and the corresponding communication objects for the entire device are enabled.

| General<br>Metering (Wh) | Monitor "Active power total"  | no 🔻 |
|--------------------------|-------------------------------|------|
| Function                 | Monitor "Frequency"           | no   |
| A: Function              | menner mequeiney              |      |
| B: Function              | Device is load control master | no 🔹 |
| C: Function              |                               |      |
|                          |                               |      |

#### Monitor "Active power total"

Options: <u>no</u> yes

• yes: The parameter window Active power total and the communication object Active power (Active power total) are enabled.

#### Monitor "Frequency"

Options: <u>no</u> yes

• yes: The parameter window *Frequency* and the communication object *Frequency* (Frequency) are enabled.

#### Device is load control master

Options: <u>no</u> yes

• yes: The parameter window *Load control master* as well as the respective communication objects are enabled.

#### 3.2.3.1 Parameter window Meter reading total (Wh)

In parameter window *Meter reading total*, the settings for the *Meter total* and the *Intermediate meter total* are undertaken.

| General<br>Metering (Wh)             | Send "Meter reading total"                                                   | no, update only |
|--------------------------------------|------------------------------------------------------------------------------|-----------------|
| Function<br>Meter reading total (Wh) | Cycle time and request objects are set<br>on "Metering (Wh)"                 | < NOTE          |
| A: Function<br>B: Function           | Send "Intermediate meter reading total"                                      | no, update only |
| C: Function                          | Trigger 1 (Start) is activated by                                            | 1 bit object 🔹  |
|                                      | Reset "Intermediate meter reading total"<br>on trigger 1 (Start)             | yes 🔹           |
|                                      | Send "Intermediate meter reading total"<br>on trigger 1 (Start)              | yes 🔹           |
|                                      | Trigger 2 is activated by                                                    | 1 bit object 🔹  |
|                                      | "Intermediate meter reading total"<br>is sent on trigger 2                   | < NOTE          |
|                                      | Stop "Intermediate meter reading total"<br>on trigger 2                      | yes 🔹           |
|                                      | "Intermediate meter reading total"<br>additionally resettable via object     | no              |
|                                      | Overwrite start, stop time, duration<br>and limit with download or ETS reset | yes 🔹           |

#### Send "Meter reading total"

#### Send "Intermediate meter reading total"

Options: <u>no. update only</u> cyclically on request cyclically and on request

The meter readings *Meter total* and *Intermediate meter total* are sent to suit parameterization. Setting of the cycle time and enabling of the request object occurs in the <u>Parameter window Metering (Wh)</u>, page 29.

Furthermore, the readings of the Intermediate meter total are sent on the bus at starting and/or stopping.

#### Trigger 1 (Start) is activated by

| Options: | 1 bit object |
|----------|--------------|
| •        | Time         |

- 1 bit object: The 1 bit communication object Receive trigger 1 (Intermediate meter total) is enabled. The intermediate meter starts if a telegram with the value 1 is received on this communication object.
- *Time:* The 3 byte communication object *Trigger 1 change time* (Intermediate meter total) is enabled. The start time can be modified using this communication object. The following parameters appear:

Hour [0...23] Options:

<u>0</u>...23

Minute [0...59]

Options: 0...59

#### Weekday

Options: Monday...Sunday every day

The Intermediate meter (meter reading) starts if the parameterized time is received on the communication object Receive time (General).

Note

The time is only required once per device for all meters.

#### Reset "Intermediate meter reading total" on trigger 1 (Start)

Options: yes no

This parameter determines whether the Intermediate meter total (Meter reading) is reset when a telegram is received on the communication object Trigger 1.... Alternatively, an additional 1 bit communication object can be enabled, see parameter window "Intermediate meter reading total" additionally resettable via object, page 35.

yes: The meter reading of the Intermediate meter total is sent when a telegram is received and subsequently the Intermediate meter total is reset to zero.

#### Send "Intermediate meter reading total" on trigger 1 (Start)

Options: yes no

This parameter determines whether the Intermediate meter total (Meter reading) is sent when a telegram is received on the communication object Trigger 1....

#### Trigger 2 is activated by

Options: 1 bit object Time Limit Duration

- 1 bit object: The 1 bit communication object Receive trigger 2 (Intermediate meter total) is enabled. The meter reading is sent if a telegram with the value 1 is received on this communication object. It is possible to parameterize whether the intermediate meter stops or does not stop.
- Time: The 3 byte communication object Trigger 2 change time (Intermediate meter total) is enabled. Using this communication object, the time for trigger 2 can be modified. The following parameters appear:

Hour [0...23]

Options: 0...23

#### Minute [0...59]

Options: <u>0</u>...59

#### Weekday

| Options: | MondaySunday |
|----------|--------------|
|          | every day    |

The intermediate meter is sent if the parameterized time is received on the communication object *Receive time* (General). It is possible to parameterize whether the intermediate meter stops or does not stop.

#### Note

The time is only required once per device for all meters.

Limit: The 3 byte communication object *Trigger 2 change limit* (Intermediate meter total) is enabled.
 Using this communication object, the limit for trigger 2 can be modified.

#### Note

When *Limit* is selected, the intermediate meter total must be reset before a renewed start. This is adjustable via the parameter Reset *"Intermediate meter reading total" on trigger 1* (Start)" or via the separate 1 bit communication object *Reset*.

If the parameterized limit is achieved, the meter reading is sent on the bus, and the intermediate meter stops.

The following parameter also appears with the selection Limit.

#### Limit in Wh [1...120,888,000]

Options: 1...<u>5000</u>...120,888,000

If the parameterized limit is achieved, the meter reading is sent on the bus, and the intermediate meter stops.

Duration: The 2 byte communication object *Trigger 2 change duration* (Intermediate meter total) is enabled. Using this communication object, the duration until trigger 2 achieved is set. The following parameter appears:

Duration in min [1...65,535]

Options: 1...<u>5</u>...65,535

The meter reading is sent if the parameterized duration has elapsed. It is possible to parameterize whether the intermediate meter stops or does not stop.

"Intermediate meter reading" is sent on trigger 2 <--- NOTE

### Stop "Intermediate meter reading total"

on trigger 2

Options: <u>yes</u> no

### Note

This parameter is not available should *Limit* be selected beforehand.

- no: The intermediate meter sends its meter reading at trigger 2 and continues to count further (without reset).
- yes: The intermediate meter sends its meter reading at trigger 2 and stops. If the intermediate meter
  has stopped, the intermediate meter reading is not resent then Trigger 2 activates. The intermediate
  meter total can be restarted via the 1 bit communication object Receive trigger 1 or via the
  parameterzied time Trigger 1 change time.

### "Intermediate meter reading total" additionally resettable via object

Options:

s: <u>no</u> yes

• yes: The communication object Reset (Intermediate meter total) is enabled. When a telegram is received with the value 1 on the communication object, the meter reading is sent and subsequently reset to zero. The status of the meter is not changed, i.e. if the meter is metering, it will continue to take readings; if it is stopped, it will remain stopped.

### Overwrite start, stop time, duration and limit with download or ETS reset

Options: no

yes

- yes: After a download or ETS reset, the values changed on the bus are overwritten again with the parameter values.
- no: After a download or ETS reset, the values changed on the bus are retained.

#### 3.2.3.2 Parameter window Active power total

In parameter window *Active power total*, the parameters and communication objects for recording and monitoring of the *Active power total* (sum of outputs A, B and C) are enabled. The parameter window is enabled when in <u>Parameter window Function</u>, page 31, the parameter *Monitor "Active power total"* has been selected with option *yes*.

| General<br>Metering (Wh) | Send "Active power" after a change                     | no     |
|--------------------------|--------------------------------------------------------|--------|
| Function                 | Send "Active power" on request                         | no     |
| Active power total       |                                                        |        |
| A: Function              | Send "Active power" cyclically                         | no 🔹   |
| B: Function              |                                                        |        |
| C: Function              | Cycle time and request objects are set<br>on "General" | < NOTE |
|                          | Enable thresholds                                      | no     |
|                          |                                                        |        |

### Send "Active power" after a change

Options: <u>no</u> yes

• yes: The value of the communication object *Active power* (Active power total) is sent on a change. The following parameter appears:

Send "Active power" when +/- W [1 ...13,800] Options: 1...20...13,800

This parameter determines which changes of the value of the communication object Active power are sent.

### Send "Active power" on request

Options: no

yes

• yes: The value of the communication object *Active power* (Active power total) is sent when a telegram is received on the communication object *Request power values*. This communication object is enabled in the <u>Parameter window General</u>, page 25.

### Send "Active power" cyclically

Options: <u>no</u>

- yes
- yes: The communication object Active power (Active power total) is sent cyclically. The setting of the cycle time is undertaken in <u>Parameter window General</u>, page 25 (parameter Cycle time for power values in s).

#### Cycle time and request objects are set on "General"

<--- NOTE

### Enable thresholds

Options: <u>no</u>

yes

• yes: The parameters and communication objects for threshold 1 for monitoring the Active power total are enabled. The following parameters appear:

### Overwrite thresholds with download or ETS reset

<u>no</u> yes

Options:

 yes: The threshold values can be modified via the bus. With this setting, after a download or ETS reset, the values changed on the bus are again overwritten with the parameterized values. This setting applies for threshold value 1 and threshold value 2.

### Threshold 1 lower limit

in W [0...13,800]

Options: 0...<u>90</u>...13,800

This is the lower hysteresis limit of threshold value 1. If the lower threshold is undershot, there is a warning if it has been parameterized.

For further information see: Instrument and power values, page 81

### **Threshold 2 upper limit**

in W [0...13,800]

Options: 0...<u>100</u>...13,800

This is the upper hysteresis limit of threshold value 1. If the upper threshold is exceeded, there is a warning if it has been parameterized.

For further information see: Instrument and power values, page 81

### **Threshold 1 warning**

Options:

do not send send 0 when exceeding send 1 when exceeding send 0 when falling below send 1 when falling below exceeding 0, falling below 1 exceeding 1, falling below 0

If threshold value 1 is exceeded or undershot, the parameterized value of the communication object *Threshold 1 warning* (Active power total) is sent.

### Note

Exceeding the threshold means that the upper limit is exceeded, falling below the threshold means that the lower limit is undershot.

### Enable threshold 2

Options: <u>no</u> yes

Parameterization of threshold value 2 is identical to threshold value 1.

### 3.2.3.3 Parameter window *Frequency*

In parameter window *Frequency*, parameter and communication objects for the detection and monitoring of the frequency are enabled. The parameter window is enabled when in <u>Parameter window Function</u>, page 31, the parameter *Monitor "Frequency"* has been selected with option *yes*.

| General<br>Metering (Wh) | Send "Frequency" after a change                        | no     |
|--------------------------|--------------------------------------------------------|--------|
| Function                 | Send "Frequency" on request                            | no 🔹   |
| Frequency                |                                                        |        |
| A: Function              | Send "Frequency" cyclically                            | no     |
| B: Function              |                                                        |        |
| C: Function              | Cycle time and request objects are set<br>on "General" | < NOTE |
|                          | Enable thresholds                                      | no     |
|                          |                                                        |        |

### Send "Frequency" after a change

Options: <u>no</u> yes

• yes: The value of the communication object *Frequency* is sent after a change. The following parameter appears:

### Send "Frequency" when +/- 0.1 Hz x value [1 ... 650]

Options: 1...<u>5</u>...650

This parameter determines which changes of the value of the communication object *Frequency* are sent.

### Send "Frequency" on request

Options:

<u>no</u> yes

 yes: The value of the communication object Frequency is sent when a telegram is received on the communication object Request instrument values. This communication object is enabled in the <u>Parameter window General</u>, page 25 (parameter Cycle time for instrument values in s).

### Send "Frequency" cyclically

Options: <u>no</u> yes

• yes: The communication object *Frequency* is sent cyclically. The setting of the cycle time is undertaken in <u>Parameter window General</u>, page 25 (parameter *Cycle time for instrument values in s*).

# Cycle time and request objects are set on "General"

<--- NOTE

### Enable thresholds

Options: <u>no</u> yes

*yes:* The parameters and communication objects for *Threshold 1* for monitoring the *Frequency* are enabled. The following parameters appear:

### Overwrite thresholds with download or ETS reset

<u>no</u> yes

Options:

yes: The threshold values can be modified via the bus. With this setting, after a download or ETS reset, the values changed on the bus are again overwritten with the parameterized values. This setting applies for threshold value 1 and threshold value 2.

### Threshold 1 lower limit

in 0.1 Hz x value [1...650]

Options: 0...<u>450</u>...650

This is the lower hysteresis limit of threshold value 1. If the lower threshold is undershot, there is a warning if it has been parameterized.

For further information see: Instrument and power values, page 81

### **Threshold 1 upper limit**

in 0.1 Hz x value [1...650]

Options: 0...<u>500</u>...650

This is the upper hysteresis limit of threshold value 1. If the upper threshold is exceeded, there is a warning if it has been parameterized.

For further information see: Instrument and power values, page 81

### **Threshold 1 warning**

Options:

do not send send 0 when exceeding send 1 when exceeding send 0 when falling below send 1 when falling below exceeding 0, falling below 1 exceeding 1, falling below 0

If threshold value 1 is exceeded or undershot, the parameterized value of the communication object *Warning threshold 1 (Frequency)* is sent.

### Note

Exceeding the threshold means that the upper limit is exceeded, falling below the threshold means that the lower limit is undershot.

### Enable threshold 2

| Options: | <u>no</u> |
|----------|-----------|
|          | yes       |

Parameterization of threshold value 2 is identical to threshold value 1.

### 3.2.3.4 Parameter window Load control master

In the parameter window *Load control master*, the settings for the load control are undertaken, provided that the Energy Module is used as a master for load control. The parameter window is enabled when in <u>Parameter window Function</u>, page 31, the parameter *Device is load control master* has been selected with option *yes*.

| General                    |                                                                         |                      |                                |
|----------------------------|-------------------------------------------------------------------------|----------------------|--------------------------------|
| Metering (Wh)              | Number of load shedding stages [18]                                     | 2                    |                                |
| Function                   |                                                                         |                      |                                |
| Load control master        | Load limit can be changed                                               | yes, object writable | •                              |
| A: Function<br>B: Function | Load limit in W [0200,000]                                              | 5000                 | -                              |
| C: Function                | Overwrite load limit with download<br>or ETS reset                      | yes                  | •                              |
|                            | Source for power value 1                                                | none                 | •                              |
|                            | Source for power value 2                                                | none                 | •                              |
|                            | Source for power value 3                                                | none                 | •                              |
|                            | Source for power value 4                                                | none                 | •                              |
|                            | Number of additional power values<br>[06]                               | 0                    | -                              |
|                            | Monitor power values cyclically                                         | no                   | •                              |
|                            | Reaction time when exceeding load limit<br>in s [260]                   | 2                    | -                              |
|                            | Reaction time when falling<br>below load limit in s [260]               | 300                  | <ul> <li></li> <li></li> </ul> |
|                            | Hysteresis for increasing load shedding stage in % of load limit [0100] | 0                    | <ul> <li></li> <li></li> </ul> |
|                            | Object "Deactivate load control" (master)<br>at recovery of bus voltage | unchanged            | •                              |
|                            |                                                                         |                      |                                |

### Number of load shedding stages [1...8]

Options: 1...<u>2</u>...8

The slaves assigned to the master are assigned depending on the priority of the load shedding stage. If the parameterized load limit is exceeded, the master sends load shedding stages on the bus. The load shedding stage is increased, commencing at load shedding stage 1, until the load limit is no longer exceeded. If the load limit is exceeded, the load shedding limit is reduced again.

### Load limit can be changed

Options: yes, 4 values selectable yes, object writable

 yes, 4 values selectable: The communication objects Choose load limit and Send load limit are enabled. Using communication object Choose load limit, you can choose between four parameterized load limits. The following parameters appear:

Load limit 1 in W [0...200,000]

Load limit 2 in W [0...200,000]

Load limit 3 in W [0...200,000]

Load limit 4 in W [0...200,000] Options 0...5000...200,000

## Active load limit after download or ETS reset

Options: Load limit 1...4

The load limit parameterized here is active after a download or ETS reset.

yes, object writable: The communication object *Receive load limit* is enabled. The parameterized load limit can be modified via the bus. The following parameters appear:

Load limit 1 in W [0...200,000]

Options: 0...<u>5000</u>...200,000

#### Overwrite load limit with download or ETS reset

Options: <u>no</u> yes

• yes: The load limit can be modified via the bus. With this selection, the parameterized value is accepted again after a download or ETS reset.

### Note

The following parameters determine, which of the up to 10 values are included for the calculation of the *Send sum power values*. The power values of the master can be used (outputs A, B, C and/or the total power) or the power values are received externally from a communication object, generally the active power total from other Energy Actuators. The power values 1...4 may receive their value internally or externally; power values 5...10 may only receive their value externally.

The sum of these power values is compared to the parameterized load limit for load control purposes.

If negative power values are received (power feed), they are not considered for load control.

### Source for power value 1

Options:

none Active power Output A external via communication object

- none: Power value 1 is not used, the communication object Receive power value 1 is not enabled.
- Active power Output A: The active power of output A is used as power value 1. The communication object *Receive power value 1* is not enabled; it is linked internally.
- external via communication object:: The communication object Receive power value 1 is enabled and can receive an external power value via the bus.

#### Source for power value 2

Options: <u>none</u> Active power Output B external via communication object

The settings and functions are identical to those of the parameter Source for power value 1.

#### Source for power value 3

Options: <u>none</u> Active power Output C external via communication object

The settings and functions are identical to those of the parameter Source for power value 1.

#### Source for power value 4

Options: <u>none</u> active power total external via communication object

The settings and functions are identical to those of the parameter Source for power value 1.

### Number of additional power values

[0...6]

Options: <u>0</u>...6

Depending on the selection, the communication objects *Receive power value 5* to *Receive power value 10* are enabled.

#### Monitor power values cyclically

no

Options:

- yes s: The 4 byte communication object Stat
- *yes:* The 4 byte communication object *Status load control* is enabled. Using this communication object, you monitor whether all enabled power values are received via the bus. The following parameter appears:

#### Control period in s [20...65,535]

Options: <u>20</u>...65,535

If the master does not receive all the external power values from the slaves within the parameterized control period, the missing values are requested via *Value Read* and an internal timer starts (10 s). After the timer has timed out, the corresponding error bit in the communication object *Status load control* is set and the value of the communication object is sent.

### Reaction time when exceeding load limit in s [2...60]

Options: 2...60

If the sum of the power values exceeds the parameterized load limit, the master commences to send shedding stages on the bus after the parameterized time. The shedding stage is increased until the load falls below the load limit. The reaction time restarts before every further increase of the shedding stage.

## Reaction time when falling below load limit in s [30...65,565]

Options: 30...<u>300</u>...65,565

If the load is again below the load limit (sufficient slaves have been shed), the master waits for the parameterized time and then commences in inverse sequence to reduce the shedding stages until shedding stage 0 is reached (i.e. all slaves are enabled) or the load limit is exceeded again.

### Note

It is necessary to consider the reaction speed of the system. Depending on the number of shedding stages and parameterized reaction times, it may take a long time before all slaves are re-enabled. If the reaction times are too short and the system is frequently in an overload state (load limit exceeded), the maximum number of relay switching operations (service life) can be reached prematurely.

### Hysteresis for increasing load shedding stage in % of load limit [0...100]

Options: <u>0</u>...100

If the system is frequently at overload during operation, the hysteresis can prevent that a shedding stage is continuously switched on and off. The hysteresis is subtracted from the load limit. Only when the limit value is less than the load limit minus the hysteresis will the shedding stage be reduced.

### Object "Deactivate load control" (master) at recovery of bus voltage

Options:

<u>unchanged</u> 0 = load control activated 1 = load control deactivated

This parameter defines how the function Load control master should behave after bus voltage recovery.

- *unchanged*: The status of the function *Load control master* is saved at bus voltage failure and restored after bus voltage recovery.
- 0 = load control activated: The function Load control master is active after bus voltage recovery.
- 1 = load control deactivated: The function Load control master is not active after bus voltage recovery.

### 3.2.4 Parameter window A: Function

In this parameter window, the reaction of the output is determined and different functions can be enabled, whereby further parameter windows become available.

| General<br>Metering (Wh) | Enable function metering   | no   |
|--------------------------|----------------------------|------|
| Function                 | Enable function instrument | no 🔹 |
| A: Function              | and power values           |      |
| B: Function              |                            |      |
| C: Function              |                            |      |

### **Enable function metering**

Options: <u>no</u> yes

- no: The parameter window A: Metering (Wh) is not enabled for output A.
- yes: The parameter window A: Metering (Wh) for output A and the corresponding communication objects are enabled.

### Enable function instrument and power values

Options: <u>no</u> yes

- no: The parameter window A: Instrument and power values is not enabled for output A.
- yes: The parameter window A: Instrument and power values for output A and the corresponding communication objects are enabled.

### 3.2.4.1 Parameter window A: Metering (Wh)

In parameter window A: Metering (Wh), the settings for the main meter and the intermediate meter of output A are undertaken.

| General<br>Metering (Wh) | Send "Meter reading"                                                         | no, update only |
|--------------------------|------------------------------------------------------------------------------|-----------------|
| Function<br>A: Function  | Cycle time and request objects are set<br>on "Metering (Wh)"                 | < NOTE          |
| A: Metering (Wh)         | Send "Intermediate meter reading"                                            | no, update only |
| B: Function              | Send Intermediate meter reading                                              | no, update only |
| C: Function              | Trigger 1 (Start) is activated by                                            | 1 bit object 🔹  |
|                          | Reset "Intermediate meter reading"<br>on trigger 1 (Start)                   | yes 🔹           |
|                          | Send "Intermediate meter reading"<br>on trigger 1 (Start)                    | yes 🔻           |
|                          | Trigger 2 is activated by                                                    | 1 bit object 🔹  |
|                          | "Intermediate meter reading"<br>is sent on trigger 2                         | < NOTE          |
|                          | Stop "Intermediate meter reading"<br>on trigger 2                            | yes 🔹           |
|                          | "Intermediate meter reading"<br>additionally resettable by object            | no              |
|                          | Overwrite start, stop time, duration<br>and limit with download or ETS reset | yes 🔹           |

### Send "Meter reading"

### Send "Intermediate meter reading"

Options: <u>no, update only</u> cyclically on request cyclically and on request

The meter readings *Meter* and *Intermediate meter* are sent according to the parameterization options selected. Setting of the cycle time and enabling of the request object occurs in the <u>Parameter window</u> <u>Metering (Wh)</u>, page 29.

Furthermore, the readings of the Intermediate meter are sent on the bus at start and/or stop.

#### Trigger 1 (Start) is activated by

| Options: | 1 bit object |  |
|----------|--------------|--|
|          | Time         |  |

- 1 bit object: The 1 bit communication object Receive trigger 1 (A: Intermediate meter) is enabled. The intermediate meter starts if a telegram with the value 1 is received on this communication object.
- *Time:* The 3 byte communication object *Trigger 1 change time* (A: Intermediate meter) is enabled. The start time can be modified using this communication object. The following parameters appear:

Hour [0...23]

Options: 0...23

### Minute [0...59]

Options: <u>0</u>...59

### Weekday

Options: Monday...Sunday every day

The intermediate meter reading is sent if the parameterized time is received on the communication object *Receive time* (General).

### Note

The time is only required once per device for all meters.

### Reset "Intermediate meter reading" on trigger 1 (Start)

Options: <u>yes</u> no

This parameter determines whether the *Intermediate meter total* (Meter reading) is reset when a telegram is received on the communication object *Trigger 1...* Alternatively, an additional 1 bit communication object can be enabled, see parameter <u>"Intermediate meter reading" additionally resettable by object</u>, page 48.

• yes: The meter reading of the Intermediate meter is sent when a telegram is received and subsequently the Intermediate meter is reset to zero.

### Send "Intermediate meter reading" on trigger 1 (Start)

Options: <u>yes</u> no

This parameter determines whether the *Intermediate meter* (Meter reading) is sent when a telegram is received on the communication object *Trigger 1....* 

### Trigger 2 is activated by

| Options: | 1 bit object |
|----------|--------------|
|          | Time         |
|          | Limit        |
|          | Duration     |

- 1 bit object: The 1 bit communication object Receive trigger 2 (A: Intermediate meter) is enabled.
   The meter reading is sent if a telegram with the value 1 is received on this communication object.
   It is possible to parameterize whether the intermediate meter stops or does not stop.
- *Time:* The 3 byte communication object *Trigger 2 change time* (A: Intermediate meter) is enabled. Using this communication object, the time for trigger 2 can be modified. The following parameters appear:

Hour [0...23] Options: <u>0</u>...23

Minute [0...59]

Options: <u>0</u>...59

### Weekday

Options: Monday...Sunday every day

The meter reading is sent if the parameterized time is received on the communication object *Receive time* (general). It is possible to parameterize whether the intermediate meter stops or does not stop.

#### Note

The time is only required once per device for all meters.

*Limit:* The 4 byte communication object *Trigger 2 change limit* (A: Intermediate meter) is enabled. Using this communication object, the limit for trigger 2 can be modified.

#### Note

When *Limit* is selected, the intermediate meter must be reset before a renewed start. This is adjustable via the parameter *Reset "Intermediate meter reading" on trigger 1 (Start)* or via the separate 1 bit communication object *Reset*.

If the parameterized limit is achieved, the meter reading is sent on the bus, and the intermediate meter stops.

The following parameter also appears with the selection Limit:

#### Limit in Wh [1...120,888,000]

Options: 1...<u>5000</u>...120,888,000

If the parameterized limit is reached, the meter reading is sent, and the intermediate meter stops.

 Duration: The 2 byte communication object Trigger 2 change duration (A: Intermediate meter) is enabled. Using this communication object, the duration until trigger 2 achieved is set. The following parameter appears:

#### Duration in min [1...65,535]

Options: 1...<u>5</u>...65,535

The meter reading is sent if the parameterized duration has elapsed. It is possible to parameterize whether the intermediate meter stops or does not stop.

### "Intermediate meter reading" is sent on trigger 2

<--- NOTE

### Stop "Intermediate meter reading"

no

on trigger 2 <u>yes</u>

Options:

### Note

This parameter is not available should Limit be selected beforehand. Instead of the parameter Reaction to stop, the parameter Contact position when limit is reached appears with the same options as in parameter Reaction to stop.

- no: The intermediate meter sends its meter reading at trigger 2 and continues to count further (without reset).
- yes: The intermediate meter sends its meter reading at trigger 2 and stops. If the intermediate meter has stopped, the intermediate meter reading is not resent then Trigger 2 activates. The intermediate meter can be restarted via the 1 bit communication object Receive trigger 1 or via the parameterzied time Trigger 1 change time.

#### "Intermediate meter reading" additionally resettable by object

Options:

no ves

yes: The communication object Reset (A: Intermediate meter) is enabled. When a telegram is received with the value 1 on the communication object, the meter reading is sent and subsequently reset to zero. The status of the meter is not changed, i.e. if the meter is metering, it will continue to take readings; if it is stopped, it will remain stopped.

#### Overwrite start, stop time, duration and limit with download or ETS reset

Options: no

<u>yes</u>

- yes: After a download or ETS reset, the values changed on the bus are overwritten again with the . parameter values.
- no: After a download or ETS reset, the values changed on the bus are retained.

### 3.2.4.2 Parameter window *A: Instrument and power values*

In this parameter window, further parameter values for monitoring of the instrument and power values and the respective communication objects are enabled.

| General                        | Monitor active power                                   | no     |
|--------------------------------|--------------------------------------------------------|--------|
| Metering (Wh)                  | Monitor active power                                   |        |
| Function                       | Monitor current                                        | no 🔹   |
| A: Function                    |                                                        |        |
| A: Instrument and power values | Monitor voltage                                        | no 🔻   |
| B: Function                    |                                                        |        |
| C: Function                    | Enable object "Apparent power"                         | no     |
|                                | Enable object "Power factor"                           | no     |
|                                | Enable object "Crest factor"                           | no     |
|                                | Cycle time and request objects are set<br>on "General" | < NOTE |

### Monitor active power

Options: <u>no</u> yes

• yes: The parameter window Monitor active power is enabled.

### **Monitor current**

Options: <u>no</u> yes

yes: The parameter window A: Monitor current is enabled.

### Monitor voltage

| Options: | <u>no</u> |
|----------|-----------|
|          | yes       |

• yes: The parameter window A: Monitor voltage is enabled.

### Enable object "Apparent power"

#### Options: <u>no</u> yes

• yes: The communication object Apparent power (A: Apparent power) is enabled. The following parameters appear:

### Send "Apparent power" after a change

| Options: | no  |
|----------|-----|
|          | ves |

• yes: The value of the communication object *Apparent power* (A: Apparent power) is sent after a change. The following parameter appears:

### Send "Apparent power" when +/- VA [1...4,600]

Options: 1...<u>5</u>...4,600

This parameter determines which changes of the value of the communication object *Apparent power* are sent.

#### Send "Apparent power" on request

Options: no

- yes
- yes: The value of the communication object *Apparent power* is sent when a telegram is received on the communication object *Request power values*. This communication object is enabled in the <u>Parameter window General</u>, page 25.

### Send "Apparent power" cyclically

<u>no</u>

Options:

yes

yes: The value of the communication object *Apparent power* is sent cyclically. The setting of the cycle time is undertaken in <u>Parameter window General</u>, page 25 (parameter *Cycle time for power values in s*).

### Enable object "Power factor"

Options:

<u>no</u> yes

yes: The value of the communication object *Power factor* (A: Power factor) is enabled. The following parameters appear:

### Send "Power factor" after a change

Options: <u>no</u>

- yes
- *yes:* The value of the communication object *Power factor* (A: Power factor) is sent after a change. The following parameter appears:

Send "Power factor" when +/- 0.01 x value [1...100]

Options: 1...<u>5</u>...100

This parameter determines which changes of the value of the communication object *Power* factor are sent.

### Send "Power factor" on request

Options: <u>no</u> yes

 yes: The value of the communication object *Power factor* is sent when a telegram is received on the communication object *Request instrument values*. This communication object is enabled in the <u>Parameter window General</u>, page 25.

### Send "Power factor" cyclically

Options: no yes

yes: The value of the communication object Power factor is sent cyclically. The setting of the cycle time is undertaken in Parameter window General, page 25 (parameter Cycle time for instrument values in s).

### Enable object "Crest factor" <u>no</u>

Options:

yes

yes: The communication object Crest factor current (A: Crest factor current) is enabled. The following parameters appear:

Send "Crest factor" after a change

Options: no yes

yes: The value of the communication object Crest factor current (A: Crest factor current) is sent after a change. The following parameter appears:

Send "Crest factor" when +/- 0.1 x value [1...100]

Options: 1... <u>5</u>...100

This parameter determines which changes of the value of the communication object Crest factor current are sent.

### Send "Crest factor" on request

Options: <u>no</u> yes

yes: The value of the communication object Crest factor current is sent when a telegram is received on the communication object Request instrument values. This communication object is enabled in the Parameter window General, page 25.

### Send "Crest factor" cyclically no

yes

Options:

yes: The value of the communication object Crest factor current is sent cyclically. The setting of the cycle time is undertaken in Parameter window General, page 25 (parameter Cycle time for instrument values in s).

Cycle time and request objects are set on "General"

<--- NOTE

### 3.2.4.2.1 Parameter window A: Monitor active power

In the parameter window A: Monitor active power, the parameters and the communication objects for the detection and monitoring of the active power of output A are enabled.

| General                        | Send "Active power" after a change     | no     |
|--------------------------------|----------------------------------------|--------|
| Metering (Wh)                  | sense henre poner oner o enange        |        |
| Function                       | Send "Active power" on request         | no     |
| A: Function                    |                                        |        |
| A: Instrument and power values | Send "Active power" cyclically         | no 🔻   |
| A: Monitor active power        |                                        |        |
| B: Function                    | Cycle time and request objects are set | < NOTE |
| C: Function                    | on "General"                           |        |
|                                | Enable thresholds                      | no 🔹   |
|                                |                                        |        |

### Send "Active power" after a change

<u>no</u> yes

Options:

Options:

Options:

*yes:* The value of the communication object *Active power* is sent on a change. The following parameter appears:

Send "Active power" when +/- W [1 ...4,600] Options: 1...5...4,600

This parameter determines which changes of the value of the communication object *Active power* are sent.

### Send "Active power" on request

<u>no</u> yes

 yes: The value of the communication object Active power is sent when a telegram is received on the communication object Request power values. This communication object is enabled in the <u>Parameter</u> window General, page 25.

### Send "Active power" cyclically

<u>no</u> yes

 yes: The value of the communication object Active power is sent cyclically. The setting of the cycle time is undertaken in <u>Parameter window General</u>, page 25 (parameter Cycle time for power values in s).

Cycle time and request objects are set on "General"

<--- NOTE

### Enable thresholds

Options: <u>no</u>

- yes
- yes: The parameters and communication objects for threshold 1 for monitoring the Active power of output A are enabled. The following parameters appear:

### Overwrite thresholds with download or ETS reset

<u>no</u> yes

Options:

 yes: The threshold values can be modified via the bus. With this setting, after a download or ETS reset, the values changed on the bus are again overwritten with the parameterized values. This setting applies for threshold value 1 and threshold value 2.

### Threshold 1 lower limit in W [0...4,600]

Options: 0...<u>5</u>...4,600

This is the lower hysteresis limit of threshold value 1. If the lower threshold is undershot, there is a warning if it has been parameterized.

For further information see: Instrument and power values, page 81

### Threshold 1 upper limit

in W [0...4,600]

Options: 0...<u>100</u>...4,600

This is the upper hysteresis limit of threshold value 1. If the upper threshold is exceeded, there is a warning if it has been parameterized.

For further information see: Instrument and power values, page 81

### **Threshold 1 warning**

Options:

do not send send 0 when exceeding send 1 when exceeding send 0 when falling below send 1 when falling below exceeding 0, falling below 1 exceeding 1, falling below 0

If threshold value 1 is exceeded or undershot, the parameterized value of the communication object *Threshold 1 warning* (Active power) is sent.

### Note

Exceeding the threshold means that the upper limit is exceeded, falling below the threshold means that the lower limit is undershot.

### Enable threshold 2

| Options: | <u>no</u> |
|----------|-----------|
|          | yes       |

Parameterization of threshold value 2 is identical to threshold value 1.

### 3.2.4.2.2 Parameter window A: Monitor current

In the parameter window A: Current value, the parameters and the communication objects for the detection and monitoring of the current value of output A are enabled.

| General                        | Canad "Comment" after a share as       |        |
|--------------------------------|----------------------------------------|--------|
| Metering (Wh)                  | Send "Current" after a change          | no 🔻   |
| Function                       | Send "Current" on request              | no     |
| A: Function                    |                                        |        |
| A: Instrument and power values | Send "Current" cyclically              | no 🔹   |
| A: Monitor current             |                                        |        |
| B: Function                    | Cycle time and request objects are set | < NOTE |
| C: Function                    | on "General"                           |        |
|                                | Enable thresholds                      | no 🔹   |
|                                |                                        |        |

### Send "Current" after a change

Options: <u>no</u> ves

*yes:* The value of the communication object *Current value* is sent on a change. The following parameter appears:

Send "Current" when +/- mA [1...20,000]

Options: 1...<u>50</u>...20,000

This parameter determines which changes of the value of the communication object *Current value* are sent.

### Send "Current" on request

Options:

- <u>no</u> yes
- yes: The value of the communication object *Current value* is sent when a telegram is received on the communication object *Request instrument values*. This communication object is enabled in the <u>Parameter window General</u>, page 25.

### Send "Current" cyclically

Options: <u>no</u> yes

• yes: The value of the communication object *Current value* is sent cyclically. The setting of the cycle time is undertaken in <u>Parameter window General</u>, page 25 (parameter *Cycle time for power values in s*).

### Cycle time and request objects are set on "General"

<--- NOTE

### Enable thresholds

Options: <u>no</u>

- yes
- *yes:* The parameters and communication objects for threshold 1 for monitoring the *Current value* of output A are enabled. The following parameters appear:

### Overwrite thresholds with download or ETS reset

<u>no</u> yes

Options:

 yes: The threshold values can be modified via the bus. With this setting, after a download or ETS reset, the values changed on the bus are again overwritten with the parameterized values. This setting applies for threshold value 1 and threshold value 2.

### Threshold 1 lower limit

in 100 mA x value [0...200]

Options: 0...<u>1</u>...200

This is the lower hysteresis limit of threshold value 1. If the lower threshold is undershot, there is a warning if it has been parameterized.

For further information see: Instrument and power values, page 81

### **Threshold 1 upper limit**

in 100 mA x value [0...200]

Options: 0...<u>3</u>...200

This is the upper hysteresis limit of threshold value 1. If the upper threshold is exceeded, there is a warning if it has been parameterized.

For further information see: Instrument and power values, page 81

### **Threshold 1 warning**

Options:

do not send send 0 when exceeding send 1 when exceeding send 0 when falling below send 1 when falling below exceeding 0, falling below 1 exceeding 1, falling below 0

If threshold value 1 is exceeded or undershot, the parameterized value of the communication object *Threshold 1 warning* (Current value) is sent.

### Note

Exceeding the threshold means that the upper limit is exceeded, falling below the threshold means that the lower limit is undershot.

### Enable threshold 2

| Options: | <u>no</u> |
|----------|-----------|
|          | yes       |

Parameterization of threshold value 2 is identical to threshold value 1.

#### 3.2.4.2.3 Parameter window A: Monitor voltage

In the parameter window A: Monitor voltage, the parameters and the communication objects for the detection and monitoring of the voltage of output A are enabled.

| General                        | Send "Voltage" after a change            | no     |
|--------------------------------|------------------------------------------|--------|
| Metering (Wh)                  |                                          |        |
| Function                       | Send "Voltage" on request                | no 🔹   |
| A: Function                    | 1. 1. 1. 1. 1. 1. 1. 1. 1. 1. 1. 1. 1. 1 |        |
| A: Instrument and power values | Send "Voltage" cyclically                | no 🔻   |
| A: Monitor voltage             |                                          |        |
| B: Function                    | Cycle time and request objects are set   | < NOTE |
| C: Function                    | on "General"                             |        |
|                                | Enable thresholds                        | no 🔻   |
|                                |                                          |        |

### Send "Voltage" after a change

Options: no yes

yes: The value of the communication object Voltage is sent on a change. The following parameter appears:

Send "Voltage" when +/- V [1...265]

Options: 1...<u>5</u>...265

This parameter determines which changes of the value of the communication object Voltage are sent.

### Send "Voltage" on request no

Options:

yes

yes: The value of the communication object Voltage is sent when a telegram is received on the communication object Request instrument values. This communication object is enabled in the Parameter window General, page 25.

### Send "Voltage" cyclically

Options: <u>no</u>

yes

yes: The value of the communication object Voltage is sent cyclically. The setting of the cycle time is undertaken in Parameter window General, page 25 (parameter Cycle time for power values in s).

### Cycle time and request objects are set on "General"

<--- NOTE

### Enable thresholds

Options: <u>no</u>

- yes
- *yes:* The parameters and communication objects for threshold 1 for monitoring the *Voltage* of output A are enabled. The following parameters appear:

## Overwrite thresholds with download or ETS reset

<u>no</u> yes

Options:

 yes: The threshold values can be modified via the bus. With this setting, after a download or ETS reset, the values changed on the bus are again overwritten with the parameterized values. This setting applies for threshold value 1 and threshold value 2.

### Threshold 1 lower limit

in V [95...265]

Options: 95...<u>95</u>...265

This is the lower hysteresis limit of threshold value 1. If the lower threshold is undershot, there is a warning if it has been parameterized.

For further information see: Instrument and power values, page 81

### Threshold 1 upper limit

in V [95...265]

Options: 95...<u>100</u>...265

This is the upper hysteresis limit of threshold value 1. If the upper threshold is exceeded, there is a warning if it has been parameterized.

For further information see: Instrument and power values, page 81

### **Threshold 1 warning**

Options:

do not send send 0 when exceeding send 1 when exceeding send 0 when falling below send 1 when falling below exceeding 0, falling below 1 exceeding 1, falling below 0

If threshold value 1 is exceeded or undershot, the parameterized value of the communication object *Threshold 1 warning* (Voltage) is sent.

### Note

Exceeding the threshold means that the upper limit is exceeded, falling below the threshold means that the lower limit is undershot.

### Enable threshold 2

| Options: | no  |
|----------|-----|
|          | yes |

Parameterization of threshold value 2 is identical to threshold value 1.

### 3.3 Communication objects

In this chapter, the communication objects of the Energy Module EM/S 3.16.1 are described. The description is divided into blocks, which relate to the name of the communication object.

General - Communication objects, valid for the entire Energy Module

Output A...C - Communication objects that relate to the corresponding output.

In order to obtain a quick overview of the function possibilities of the Energy Module, all communication objects are listed in an overview table. The detailed function can be examined in more detail in the subsequent description of the individual communication objects.

### Note

Some communication objects are dynamic and are only visible if the corresponding parameters are activated in the application program.

3.3.1

### Short overview of the communication objects

| CO* | Function                    | Name                     | Data Point  | Longth | Flag | S |   |   |   |
|-----|-----------------------------|--------------------------|-------------|--------|------|---|---|---|---|
| No. | Function                    | Name                     | Type (DPT)  | Length | С    | R | w | Т | Α |
| 0   | In operation                | General                  | DPT 1.002   | 1 bit  | x    |   |   | x |   |
| 13  | Not assigned                |                          |             |        |      |   |   |   | - |
| 4   | Request status values       | General                  | DPT 1.017   | 1 bit  | х    |   | x |   |   |
| 5   | Request meter readings      | General                  | DPT 1.017   | 1 bit  | x    |   | x |   | - |
| 6   | Request instrument values   | General                  | DPT 1.017   | 1 bit  | x    |   | x |   |   |
| 7   | Request power values        | General                  | DPT 1.017   | 1 bit  | x    |   | x |   |   |
| 8   | Receive time                | General                  | DPT 10.001  | 3 byte | x    |   | x |   |   |
| 9   | Measurement circuit active  | Diagnostics              | DPT 1.011   | 1 bit  | x    | x |   | x |   |
| 11  | Enable reset meter readings | Meter reading            | DPT 1.003   | 1 bit  | x    | x | x |   | - |
| 12  | Reset meter readings        | Meter reading            | DPT 1.015   | 1 bit  | x    |   | x |   |   |
| 13  | Deactivate load control     | Load control master      | DPT 1.003   | 1 bit  | x    | x | x |   |   |
| 15  | Status load control         | Load control master      | DPT 27.001  | 4 byte | x    | x |   | x |   |
| 16  | Load limit exceeded         | Load control master      | DPT 1.005   | 1 bit  | х    | х |   | х |   |
| 17  | Receive power value 1       | Load control master      | DPT 14.056  | 4 byte | х    |   | x | х | x |
| 18  | Receive power value 2       | Load control master      | DPT 14.056  | 4 byte | х    |   | х | х | x |
| 19  | Receive power value 3       | Load control master      | DPT 14.056  | 4 byte | х    |   | x | х | x |
| 20  | Receive power value 4       | Load control master      | DPT 14.056  | 4 byte | х    |   | х | х | x |
| 21  | Receive power value 5       | Load control master      | DPT 14.056  | 4 byte | х    |   | х | х | x |
| 22  | Receive power value 6       | Load control master      | DPT 14.056  | 4 byte | x    |   | х | х | x |
| 23  | Receive power value 7       | Load control master      | DPT 14.056  | 4 byte | x    |   | х | х | x |
| 24  | Receive power value 8       | Load control master      | DPT 14.056  | 4 byte | x    |   | х | х | x |
| 25  | Receive power value 9       | Load control master      | DPT 14.056  | 4 byte | x    |   | х | х | x |
| 26  | Receive power value 10      | Load control master      | DPT 14.056  | 4 byte | x    |   | х | x | x |
| 27  | Send sum power values       | Load control master      | DPT 14.056  | 4 byte | х    | х |   | х | - |
| 28  | Send load shedding stage    | Load control master      | DPT 236.001 | 1 byte | x    | x |   | х | - |
| 29  | Choose load limit           | Load control master      | DPT 5.010   | 1 byte | x    |   | x |   | - |
|     | Send load limit             | Load control master      | DPT 14.056  | 4 byte | x    | x |   | х | - |
| 30  | Receive/send load limit     | Load control master      | DPT 14.056  | 4 byte | x    | x | x | x |   |
| 31  | Meter reading               | Meter total              | DPT 13.010  | 4 byte | x    | x |   | x |   |
| 32  | Meter reading               | Intermediate meter total | DPT 13.010  | 4 byte | x    | x |   | x |   |
| 33  | Status                      | Intermediate meter total | non DPT     | 1 byte | x    | x |   | x |   |
| 0.4 | Receive trigger 1           | Intermediate meter total | DPT 1.017   | 1 bit  | x    |   | х |   |   |
| 34  | Trigger 1 change time       | Intermediate meter total | DPT 10.001  | 3 byte | х    | x | x | x |   |
|     | Receive trigger 2           | Intermediate meter total | DPT 1.017   | 1 bit  | x    |   | x |   |   |
| 05  | Trigger 2 change time       | Intermediate meter total | DPT 10.001  | 3 byte | x    | x | x | x |   |
| 35  | Trigger 2 change limit      | Intermediate meter total | DPT 13.010  | 4 byte | x    | x | x | x | 1 |
|     | Trigger 2 change duration   | Intermediate meter total | DPT 7.006   | 2 byte | x    | x | x | х | 1 |
| 36  | Reset                       | Intermediate meter total | DPT 1.015   | 1 bit  | x    | 1 | х | 1 | + |

\* CO = communication object

| CO* |                           |                       | Data Point |        | Flag | s |   |   |          |
|-----|---------------------------|-----------------------|------------|--------|------|---|---|---|----------|
| No. | Function                  | Name                  | Type (DPT) | Length | С    | R | w | Т | Α        |
| 37  | Active power              | Active power total    | DPT 14.056 | 4 byte | x    | x |   | x | -        |
| 38  | Threshold 1 lower limit   | Active power total    | DPT 14.056 | 4 byte | х    | x | x | x |          |
| 39  | Threshold 1 upper limit   | Active power total    | DPT 14.056 | 4 byte | х    | x | x | x |          |
| 40  | Threshold 1 warning       | Active power total    | DPT 1.005  | 1 bit  | x    | х |   | х |          |
| 41  | Threshold 2 lower limit   | Active power total    | DPT 14.056 | 4 byte | x    | х | х | х |          |
| 42  | Threshold 2 upper limit   | Active power total    | DPT 14.056 | 4 byte | x    | х | х | х |          |
| 43  | Threshold 2 warning       | Active power total    | DPT 1.005  | 1 bit  | x    | х |   | x |          |
| 44  | Frequency                 | Frequency             | DPT 14.033 | 4 byte | x    | x |   | x |          |
| 45  | Threshold 1 lower limit   | Frequency             | DPT 14.033 | 4 byte | х    | х | х | х |          |
| 46  | Threshold 1 upper limit   | Frequency             | DPT 14.033 | 4 byte | х    | х | х | х |          |
| 47  | Threshold 1 warning       | Frequency             | DPT 1.005  | 1 bit  | х    | х |   | х |          |
| 48  | Threshold 2 lower limit   | Frequency             | DPT 14.033 | 4 byte | х    | х | х | х |          |
| 49  | Threshold 2 upper limit   | Frequency             | DPT 14.033 | 4 byte | х    | х | х | х |          |
| 50  | Threshold 2 warning       | Frequency             | DPT 1.005  | 1 bit  | х    | х |   | х |          |
| 51  | Frequency error           | Diagnostics           | DPT 1.005  | 1 bit  | x    | х |   | x |          |
| 62  | Active power negative     | A: Diagnostics        | DTP 1.011  | 1 bit  | x    | x |   | x |          |
| 74  | Meter reading             | A: Meter              | DPT 13.010 | 4 byte | x    | x |   | x |          |
| 75  | Meter reading             | A: Intermediate meter | DPT 13.010 | 4 byte | x    | x |   | x |          |
| 76  | Status                    | A: Intermediate meter | non DPT    | 1 byte | х    | х |   | х |          |
| 77  | Receive trigger 1         | A: Intermediate meter | DPT 1.017  | 1 bit  | х    |   | x |   |          |
| //  | Trigger 1 change time     | A: Intermediate meter | DPT 10.001 | 3 byte | х    | x | х | х |          |
|     | Receive trigger 2         | A: Intermediate meter | DPT 1.017  | 1 bit  | х    |   | х |   |          |
| 78  | Trigger 2 change time     | A: Intermediate meter | DPT 10.001 | 3 byte | х    | x | х | х |          |
| 70  | Trigger 2 change limit    | A: Intermediate meter | DPT 13.010 | 4 byte | x    | x | х | х |          |
|     | Trigger 2 change duration | A: Intermediate meter | DPT 7.006  | 2 byte | x    | x | х | x |          |
| 79  | Reset                     | A: Intermediate meter | DPT 1.015  | 1 bit  | x    |   | x |   |          |
| 82  | Active power              | A: Active power       | DPT 14.056 | 4 byte | x    | x |   | x | <u> </u> |
| 83  | Threshold 1 lower limit   | A: Active power       | DPT 14.056 | 4 byte | х    | х | x | х |          |
| 84  | Threshold 1 upper limit   | A: Active power       | DPT 14.056 | 4 byte | x    | x | x | x |          |
| 85  | Threshold 1 warning       | A: Active power       | DPT 1.005  | 1 bit  | x    | x |   | x |          |
| 86  | Threshold 2 lower limit   | A: Active power       | DPT 14.056 | 4 byte | x    | x | x | x |          |
| 87  | Threshold 2 upper limit   | A: Active power       | DPT 14.056 | 4 byte | x    | x | x | x |          |
| 88  | Threshold 2 warning       | A: Active power       | DPT 1.005  | 1 bit  | х    | x |   | x |          |
|     |                           |                       |            |        |      |   |   |   |          |

\* CO = communication object

| CO*        | Function                             | Name                    | Data Point | Longth | Flag | js |   |   |   |
|------------|--------------------------------------|-------------------------|------------|--------|------|----|---|---|---|
| No.        | Function                             | Name                    | Type (DPT) | Length | С    | R  | W | Т | Α |
| 89         | Current value                        | A: Current              | DPT 14.019 | 4 byte | x    | x  |   | x |   |
| 90         | Threshold 1 lower limit              | A: Current              | DPT 14.019 | 4 byte | х    | х  | х | x |   |
| 91         | Threshold 1 upper limit              | A: Current              | DPT 14.019 | 4 byte | х    | х  | х | x |   |
| 92         | Threshold 1 warning                  | A: Current              | DPT 1.005  | 1 bit  | х    | х  |   | x |   |
| 93         | Threshold 2 lower limit              | A: Current              | DPT 14.019 | 4 byte | х    | х  | х | x |   |
| 94         | Threshold 2 upper limit              | A: Current              | DPT 14.019 | 4 byte | х    | х  | х | x |   |
| 95         | Threshold 2 warning                  | A: Current              | DPT 1.005  | 1 bit  | х    | х  |   | х |   |
| 96         | Voltage                              | A: Voltage              | DPT 14.027 | 4 byte | x    | x  |   | x |   |
| 97         | Threshold 1 lower limit              | A: Voltage              | DPT 14.027 | 4 byte | х    | х  | х | x |   |
| 98         | Threshold 1 upper limit              | A: Voltage              | DPT 14.027 | 4 byte | х    | x  | x | x |   |
| 99         | Threshold 1 warning                  | A: Voltage              | DPT 1.005  | 1 bit  | х    | x  |   | x |   |
| 100        | Threshold 2 lower limit              | A: Voltage              | DPT 14.027 | 4 byte | х    | х  | х | х |   |
| 101        | Threshold 2 upper limit              | A: Voltage              | DPT 14.027 | 4 byte | х    | х  | х | x |   |
| 102        | Threshold 2 warning                  | A: Voltage              | DPT 1.005  | 1 bit  | х    | х  |   | x |   |
| 103        | Apparent power                       | A: Apparent power       | DPT 14.056 | 4 byte | x    | x  |   | x |   |
| 105        | Power factor                         | A: Power factor         | DPT 14.057 | 4 byte | x    | x  |   | x |   |
| 106        | Crest factor current                 | A: Crest factor current | DPT 14.057 | 4 byte | x    | x  |   | x |   |
| 120<br>166 | Output B,<br>the same CO as output A | B: see output A         |            |        |      |    |   |   |   |
| 180<br>226 | Output C,<br>the same CO as output A | C: see output A         |            |        |      |    |   |   |   |

\* CO = communication object

### 3.3.2 Communication objects General

| No.                                     | Function                                                                                                    | Object name                                                                             | Data type                                                                                                    | Flags             |
|-----------------------------------------|----------------------------------------------------------------------------------------------------|-----------------------------------------------------------------------------------------|----------------------------------------------------------------------------------------------------|-------------------|
| 0                                       | In operation                                                                                                    | System                                                                                  | 1 bit DPT 1.002                                                                                                | С, Т              |
| <i>object "</i><br>In order<br>can be s |                                                                                                    | n <i>send value 0 cyclically</i> or <i>send</i><br>he Energy Module on the ABB i-b      | value 1 cyclically.<br>ous <sup>®</sup> KNX, an in operation mo<br>rated, it sends an <i>In operation</i><br>y | nitoring telegram |
| 13                                      |                                                                                                    |                                                                                         |                                                                                                    |                   |
| Not ass                                 | igned                                                                                                    | I                                                                                       |                                                                                                    |                   |
| 4                                       | Request status values                                                                                                    | General                                                                                 | 1 bit<br>DPT 1.017                                                                                             | C, W              |
| as long<br>sent in e<br>The folle       | gram with the value x (x = 0; 1; 0 or 1)<br>as these have been programmed with<br>every case; see the description of the<br>owing function results for the value x =<br>m value: $1 = AII$ status messages<br>0 = no reaction. | the option <i>on request</i> or <i>after a c</i><br>parameter in chapter 3.2.1.<br>: 1: |                                                                                                    |                   |
| 5                                       | Request meter readings                                                                                                    | General                                                                                 | 1 bit                                                                                                    | C, W              |
| object "                                | mmunication object is enabled if in Par<br>Request meter readings" 1 bit has bee                                                                                                    | en selected with the option yes.                                                        |                                                                                                    |                   |
| as long                                 | gram with the value x (x = 0; 1; 0 or 1)<br>as these have been programmed with<br>ter in chapter 3.2.2.                                                                                                    |                                                                                         |                                                                                                    |                   |
|                                         | owing function results for the value x =<br>m value: 1 = all meter readings ar<br>0 = no reaction.                                                                                                    |                                                                                         |                                                                                                    |                   |
| 6                                       | Request instrument values                                                                                                    | General                                                                                 | 1 bit<br>DPT 1.017                                                                                             | C, W              |
|                                         | mmunication object is enabled if in Part<br>st instrument values" 1 bit has been se                                                                                                    |                                                                                         | 5, the parameter Enable com                                                                                    | munication object |
| •                                       | gram with the value $x$ ( $x = 0$ ; 1; 0 or 1)<br>long as these have been programmed                                                                                                    | is received in the communication                                                        |                                                                                                    |                   |
| bus, as                                 | every case, see the description of the                                                                                                    | parameter in chapter 3.2.1.                                                             |                                                                                                    |                   |
| bus, as<br>send in                      | every case, see the description of the<br>owing function results for the value x =                                                                                                    |                                                                                         |                                                                                                    |                   |

| 7                                                                                                    | Request power values                                                                                                    | General                                                                                                    | 1 bit                                                                                                    | C, W                                                                                                    |
|----------------------------------------------------------------------------------------------------|----------------------------------------------------------------------------------------------------|----------------------------------------------------------------------------------------------------|----------------------------------------------------------------------------------------------------|----------------------------------------------------------------------------------------------------|
|                                                                                                    | ommunication object is enabled if in Para                                                                                                    |                                                                                                    | DPT 1.017                                                                                                    |                                                                                                    |
| as long<br>n every<br>The foll<br>Telegra<br>This co<br>commu<br>f the tir<br>parame                                         | agram with the value x (x = 0; 1; 0 or 1) is         g as these have been programmed with the y case, see the description of the parameters in the value x = 1         lowing function results for the value x = 1         am value:       1 = All power values are s         0 = no reaction.         Receive time         punction object is always enabled. The value object.         me has been selected with an intermediate the time is received on the bus. The me time is received several times, i.e., the n.                                                                                                    | he option <i>on request</i> or <i>after a c</i> .<br>eter in chapter 3.2.1.<br>I:<br>ent.                                                                                                    | 3 byte<br>DPT 10.001<br>d) is received via the bus<br>2, trigger 1 or trigger 2 ar<br>i.e. the seconds are not t                                                                                                    | e status objects so<br>C, W<br>with this<br>re activated when t<br>aken into account.                                                                                               |
| ous (ex                                                                                                    | r to ensure that the parameterized time f                                                                                                    |                                                                                                    |                                                                                                    |                                                                                                    |
| 9                                                                                                    | Measurement circuit active                                                                                                    | Diagnostics                                                                                                    | 1 bit<br>DPT 1.011                                                                                                    | C, R, T                                                                                                    |
| "workin<br>object <i>I</i><br>The me<br>If the ra                                                                            | ommunication object is always enabled. It<br>og". The value of the communication obje<br><i>Request status values.</i><br>easurement section is supplied with powe<br>ated voltage (see <u>Technical data</u> on page                                                                                                    | ect is sent on a change and wher<br>er from one of the output circuits                                                                                                    | t electronics of the Energy<br>n a telegram is received of<br>AC.                                                                                                    | n the communicati                                                                                                    |
| "workin<br>object <i>I</i><br>The me<br>If the ra<br>recorde                                                                 | ng". The value of the communication obje<br>Request status values.<br>easurement section is supplied with powe<br>ated voltage (see <u>Technical data</u> on page<br>ed and are available on the KNX side.<br>am value:<br>1 = On at least one (an<br>are recorded.                                                                                                    | ect is sent on a change and wher<br>er from one of the output circuits                                                                                                    | t electronics of the Energy<br>n a telegram is received of<br>AC.<br>the outputs, the measure<br>rated voltage is present,                                                                                                    | n the communicati<br>ment values are<br>measurement valu                                                                                                    |
| "workin<br>object /<br>The me<br>If the ra<br>recorde<br>Telegra                                                             | ng". The value of the communication obje<br>Request status values.<br>easurement section is supplied with powe<br>ated voltage (see <u>Technical data</u> on page<br>ed and are available on the KNX side.<br>am value:<br>1 = On at least one (an<br>are recorded.                                                                                                    | et is sent on a change and wher<br>er from one of the output circuits<br>e 7) is present on at least one of<br>ny) output of the Energy Module                                                                                                    | t electronics of the Energy<br>a telegram is received of<br>AC.<br>the outputs, the measure<br>rated voltage is present,<br>measurement values are<br>1 bit                                                                                                    | n the communicati<br>ment values are<br>measurement valu                                                                                                    |
| "workin<br>object /<br>The me<br>If the ra<br>recorde<br>Telegra<br>11<br>This co                                            | ng". The value of the communication obje<br>Request status values.<br>easurement section is supplied with powe<br>ated voltage (see <u>Technical data</u> on page<br>ed and are available on the KNX side.<br>am value:<br>1 = On at least one (an<br>are recorded.<br>0 = No rated voltage is                                                                                                    | et is sent on a change and wher<br>er from one of the output circuits<br>e 7) is present on at least one of<br>ny) output of the Energy Module<br>is present on any of the outputs, in<br>Meter reading                                                                                                    | t electronics of the Energy<br>a telegram is received of<br>AC.<br>the outputs, the measure<br>rated voltage is present,<br>measurement values are<br>1 bit<br>DPT 1.003                                                                                                    | n the communicati<br>ment values are<br>measurement valu<br>not recorded.<br>C, R, W                                                                                                |
| "workin<br>object /<br>The me<br>If the ra<br>recorde<br>Telegra<br>11<br>This co<br><i>object</i> /<br>The intu<br>1 is rec | ng". The value of the communication obje<br>Request status values.<br>easurement section is supplied with powe<br>ated voltage (see <u>Technical data</u> on page<br>ed and are available on the KNX side.<br>am value: 1 = On at least one (an<br>are recorded.<br>0 = No rated voltage is<br>Enable reset meters<br>ommunication object is enabled if in <u>Para</u><br>has been selected with the option <i>yes</i> .<br>ernal timer starts when a telegram with the<br>revived within 10 s after the start of the timer,<br>, all main and intermediate meters are recorded.<br>Note<br>All meter readings are lost and cannon                                        | et is sent on a change and wher<br>er from one of the output circuits<br>e 7) is present on at least one of<br>ny) output of the Energy Module<br>is present on any of the outputs, in<br>Meter reading<br>meter window Metering (Wh), pathe<br>the value 1 is received on this conter on the communication object<br>est and stopped. | t electronics of the Energy<br>a telegram is received of<br>AC.<br>the outputs, the measure<br>rated voltage is present,<br>measurement values are<br><b>1 bit</b><br><b>DPT 1.003</b><br>age 29, the parameter <i>All</i><br>mmunication object. If a te                          | n the communicati<br>ment values are<br>measurement valu<br>not recorded.<br>C, R, W<br>meters resettable                                                                           |
| "workin<br>object /<br>The me<br>If the ra<br>recorde<br>Telegra<br>11<br>This co<br><i>object</i> /<br>The intu<br>1 is rec | ng". The value of the communication obje<br>Request status values.<br>easurement section is supplied with powe<br>ated voltage (see <u>Technical data</u> on page<br>ed and are available on the KNX side.<br>am value:<br>1 = On at least one (and<br>are recorded.<br>0 = No rated voltage is<br>Enable reset meters<br>ommunication object is enabled if in <u>Para</u><br>has been selected with the option yes.<br>ernal timer starts when a telegram with the<br>zeived within 10 s after the start of the time<br>and and intermediate meters are recorded.<br>Note                                                                                                | t is sent on a change and wher<br>er from one of the output circuits<br>e 7) is present on at least one of<br>ny) output of the Energy Module<br>is present on any of the outputs, if<br>Meter reading<br>meter window Metering (Wh), pathe<br>the value 1 is received on this conter on the communication object<br>est and stopped.  | t electronics of the Energy<br>n a telegram is received of<br>AC.<br>the outputs, the measure<br>rated voltage is present, i<br>measurement values are<br>1 bit<br>DPT 1.003<br>age 29, the parameter <i>All</i><br>mmunication object. If a te<br><i>Reset meter readings</i> (co | n the communicati<br>ment values are<br>measurement valu<br>not recorded.<br>C, R, W<br>meters resettable ,<br>elegram with the va<br>mmunication obje                              |
| "workin<br>object /<br>The me<br>If the ra<br>recorde<br>Telegra<br>11<br>This co<br><i>object</i> /<br>The intu<br>1 is rec | ng". The value of the communication obje<br>Request status values.<br>easurement section is supplied with powe<br>ated voltage (see <u>Technical data</u> on page<br>ed and are available on the KNX side.<br>am value: 1 = On at least one (an<br>are recorded.<br>0 = No rated voltage is<br>Enable reset meters<br>ommunication object is enabled if in <u>Para</u><br>has been selected with the option yes.<br>ernal timer starts when a telegram with the<br>ceived within 10 s after the start of the time<br>and main and intermediate meters are refered<br>Note<br>All meter readings are lost and cannom<br>Important<br>The meters can only be reset when the | t is sent on a change and wher<br>er from one of the output circuits<br>a 7) is present on at least one of<br>ny) output of the Energy Module<br>is present on any of the outputs, if<br>Meter reading<br>meter window Metering (Wh), pathe<br>the value 1 is received on this consert and stopped.                                    | t electronics of the Energy<br>n a telegram is received of<br>AC.<br>the outputs, the measure<br>rated voltage is present, i<br>measurement values are<br>1 bit<br>DPT 1.003<br>age 29, the parameter <i>All</i><br>mmunication object. If a te<br><i>Reset meter readings</i> (co | n the communication<br>ment values are<br>measurement value<br>not recorded.<br>C, R, W<br>meters resettable of<br>elegram with the value<br>elegram with the value<br>s present on |
| "workin<br>object /<br>The me<br>If the ra<br>recorde<br>Telegra<br>11<br>This co<br><i>object</i> /<br>The intu<br>1 is rec | ng". The value of the communication obje<br>Request status values.<br>easurement section is supplied with powe<br>ated voltage (see <u>Technical data</u> on page<br>ed and are available on the KNX side.<br>am value: 1 = On at least one (an<br>are recorded.<br>0 = No rated voltage is<br>Enable reset meters<br>ommunication object is enabled if in <u>Para</u><br>has been selected with the option yes.<br>ernal timer starts when a telegram with the<br>ceived within 10 s after the start of the time<br>and main and intermediate meters are refered<br>Note<br>All meter readings are lost and cannom<br>Important<br>The meters can only be reset when the | t is sent on a change and wher<br>er from one of the output circuits<br>e 7) is present on at least one of<br>ny) output of the Energy Module<br>is present on any of the outputs, if<br>Meter reading<br>meter window Metering (Wh), pathe<br>the value 1 is received on this conter on the communication object<br>est and stopped.  | t electronics of the Energy<br>n a telegram is received of<br>AC.<br>the outputs, the measure<br>rated voltage is present, i<br>measurement values are<br>1 bit<br>DPT 1.003<br>age 29, the parameter <i>All</i><br>mmunication object. If a te<br><i>Reset meter readings</i> (co | n the communicati<br>ment values are<br>measurement valu<br>not recorded.<br>C, R, W<br>meters resettable ,<br>elegram with the va<br>mmunication obje                              |

### 3.3.3 Communication objects Load control master

| No.                    | Function                                                                                                    | Object name                                                                                                    | Data type                                                                                             | Flags                          |
|------------------------|----------------------------------------------------------------------------------------------------|----------------------------------------------------------------------------------------------------|----------------------------------------------------------------------------------------------------|--------------------------------|
| 13                     | Deactivate load control                                                                                                    | Load control master                                                                                                    | 1 bit<br>DPT 1.003                                                                                    | C, R, W                        |
| <i>master</i> ha       | nunication object is enabled when in <u>Para</u><br>as been selected with option <i>yes</i> .                                                              |                                                                                                    |                                                                                                    |                                |
| Using this telegram.   | communication object, the function Load                                                                                                    | control master can be deactivated                                                                                                    | via the receipt of a corre                                                                            | sponding                       |
| Telegram               | 1 = The function <i>Load cont</i><br>stage is sent with the v<br>object no. 28 Send load<br>load control not active).                                      | <i>rol master</i> is deactivated. The com<br>alue "Shedding stage 0", all slaves<br><i>d shedding stage</i> is written with the                                 | are thus enabled. The covalue 128 and sent (she                                                       | ommunication<br>dding stage 0, |
| The value<br>master, p | e of the communication object after bus vol<br>age 40.                                                                                                    | tage recovery can be parameterize                                                                                                    | d in the <u>Parameter wind</u>                                                                        | ow Load control                |
| 14                     |                                                                                                    |                                                                                                    |                                                                                                    |                                |
| Not assig              | ned                                                                                                    |                                                                                                    |                                                                                                    |                                |
| 15                     | Status load control                                                                                                    | Load control master                                                                                                    | 4 byte<br>DPT 27.001                                                                                  | C, R, T                        |
| values cy              | nunication object is enabled when in <u>Para</u><br><i>clically</i> have been selected with the option<br>is received on the communication object <i>R</i> | yes. The value of the communicati                                                                                                    |                                                                                                    |                                |
| The comr               | nunication object consists of a mask that d                                                                                                    | •                                                                                                    | The data indicates the n                                                                              | nonitoring faults              |
| missing v              | ter does not receive all the external power<br>alues are requested via <i>Value Read</i> and a<br>nding error bit is set and the value of the co           | n internal timer starts (10 s). After t                                                                                                    |                                                                                                    |                                |
|                        | m12<br>m12<br>m12<br>m13<br>m13<br>m13<br>m13<br>m13<br>m13<br>m13<br>m13<br>m13<br>m13                                                                    | m3<br>m2<br>m1<br>m0<br>m0<br>m1<br>m0<br>m1<br>m0<br>m1<br>m0<br>m3<br>m0<br>m3<br>m3<br>m3<br>m3<br>m3<br>m3<br>m3<br>m3<br>m3<br>m3<br>m3<br>m3<br>m3        | s7<br>s6<br>s5<br>s3<br>s3<br>s3<br>s2<br>s2<br>s1<br>s0                                              |                                |
|                        | e 10<br>e 9<br>e 6<br>e 5<br>e 5                                                                                                    | 1 1 2 3 4 1 1 2 3 4 1 1 1 1 1 1 1 1 1 1 1 1 1 1 1 1 1 1                                                                                                    |                                                                                                    |                                |
|                        | power value<br>power value<br>power value<br>power value<br>power value<br>power value                                                                     | power value<br>power value<br>power value<br>power value<br>value 10<br>value 9                                                                                 | e 8<br>e 6<br>e 7<br>e 6<br>e 7<br>e 1<br>e 2<br>e 2                                                  |                                |
|                        | alidity<br>alidity<br>alidity                                                                                                    | Validity powe<br>Validity powe<br>Validity powe<br>Validity powe<br>0<br>0<br>0<br>0<br>0<br>0<br>0<br>0<br>0<br>0<br>0<br>0<br>0<br>0<br>0<br>0<br>0<br>0<br>0 | Power value<br>Power value<br>Power value<br>Power value<br>Power value<br>Power value<br>Power value |                                |
| Bit value              |                                                                                                    |                                                                                                    |                                                                                                    |                                |
|                        | <ul><li>1 = The respective status bit is</li><li>0 = The respective status bit is</li></ul>                                                                | s valid and is evaluated.<br>s invalid and will not be evaluated.                                                                                               |                                                                                                    |                                |
| Bit value :            | 1 = Monitoring error, the monit                                                                                                    | ored value has not been received<br>not been received within the monito                                                                                         | ring period                                                                                           |                                |
| 1                      | Note                                                                                                    |                                                                                                    |                                                                                                    |                                |
|                        | Monitoring of power values 14 is only ac<br>value 14 has been parameterized with th<br>has been received.                                                  |                                                                                                    |                                                                                                    |                                |

| 40                                                                                                    | Function                                                                                                    |                                                                                                    | Object name                                                                                                    | Data type                                                                                                    | Flags                                                                                                    |
|----------------------------------------------------------------------------------------------------|----------------------------------------------------------------------------------------------------|----------------------------------------------------------------------------------------------------|----------------------------------------------------------------------------------------------------|----------------------------------------------------------------------------------------------------|----------------------------------------------------------------------------------------------------|
| 16                                                                                                    | Load limit excee                                                                                                    | ded                                                                                                    | Load control master                                                                                                    | 1 bit<br>DPT 1.005                                                                                                    | C, R, T                                                                                                    |
| <i>master</i> ha<br>received<br>The mast<br>than the                                                                                                    | as been selected w<br>on the communicat<br>ter adds the receive<br>parameterized perm                                                                                                    | ith option <i>yes</i> . The v<br>ion object <i>Request</i> s<br>ad power values to S<br>nitted load limit, the v                                                                                                    | arameter window Function, page 3<br>alue of the communication object<br>status values.<br>and sum power values (communic<br>value of the communication object<br>ue of the communication object is                                                                                                    | is sent on a change and<br>cation object no. 27). If t<br>is set to 1 and sent. If t                                                                                                    | d when a telegram                                                                                                    |
| 17 26                                                                                                    | Receive power v                                                                                                    | alue 110                                                                                                    | Load control master                                                                                                    | 4 byte<br>DPT 14.056                                                                                                    | C, R, T, U                                                                                                    |
| <i>load coni</i><br>paramete<br><i>communi</i><br>have bee<br>The exte                                                                                         | trol master has been<br>er Source for power<br>ication object as we<br>en selected with a n<br>rnal power values a                                                                               | n selected with the o<br>value 14 (commu<br>II as the parameter /<br>umber > 0.<br>re received via these                                                                                                    | ided that in <u>Parameter window Fur</u><br>ption yes and in <u>Parameter windo</u><br>nication objects no. 1720) has to<br><i>Number of additional power values</i><br>e communication objects (up to 10<br>nutput 13 or the total power of th                                                                          | w Load control master,<br>been selected with the o<br>s [16] (communication<br>)). Power values 14 ca                                                                                                    | page 40, the<br>ption <i>external via</i><br>objects no. 212                                                                          |
| 27                                                                                                    | Send sum power                                                                                                    | r values                                                                                                    | Load control master                                                                                                    | 4 byte<br>DPT 14.056                                                                                                    | C, R, T                                                                                                    |
|                                                                                                    |                                                                                                    | s enabled provided t                                                                                                    | hat in Parameter window Function                                                                                                    | , page 31, the parameter                                                                                                    | er Device is load                                                                                                    |
| 28                                                                                                    | Send load shedd                                                                                                    | ling stage                                                                                                    | Lood control mostor                                                                                                    |                                                                                                    |                                                                                                    |
|                                                                                                    |                                                                                                    | ang stage                                                                                                    | Load control master                                                                                                    | 1 byte<br>DPT 236.001                                                                                                    | C, R, T                                                                                                    |
| control m                                                                                                    | naster has been sele                                                                                                    | s enabled provided t<br>ected with option yes                                                                                                    | hat in <u>Parameter window Functior</u><br>S.                                                                                                    | DPT 236.001<br>, page 31, the parameter                                                                                                    | er Device is load                                                                                                    |
| <i>control m</i><br>The masi<br>exceeded                                                                                                    | naster has been sele                                                                                                    | s enabled provided t<br>ected with option yes<br>ling stage on the bus                                                                                                    | hat in Parameter window Function                                                                                                    | DPT 236.001<br>, page 31, the parameter                                                                                                    | er Device is load                                                                                                    |
| control m<br>The masi<br>exceeded<br>Format:                                                                                                    | naster has been sele<br>ter sends the shedo                                                                                                    | s enabled provided t<br>ected with option yes<br>ding stage on the bus<br>I load limit.                                                                                                    | hat in <u>Parameter window Functior</u><br>S.                                                                                                    | DPT 236.001<br>, page 31, the parameter                                                                                                    | er Device is load                                                                                                    |
| <i>control m</i><br>The masi<br>exceeded<br>Format:<br>8 bit:                                                                                                  | naster has been sele<br>ter sends the shedo<br>d the parameterized                                                                                                    | s enabled provided t<br>ected with option yes<br>ting stage on the bus<br>t load limit.<br>DPPPSSSS<br>1 = Load control is<br>enabled.                                                                                                    | hat in <u>Parameter window Functior</u><br>S.                                                                                                    | DPT 236.001<br>a, page 31, the parameter<br>as (communication object<br>ges are not evaluated a                                                                                                    | er <i>Device is load</i><br>ct no. 27) has                                                                                            |
| control m<br>The mass<br>exceeded<br>Format:<br>8 bit:<br>D (Bit 7):                                                                                           | naster has been sele<br>ter sends the shedo<br>d the parameterized                                                                                                    | s enabled provided t<br>ected with option yes<br>ting stage on the bus<br>t load limit.<br>DPPPSSSS<br>1 = Load control is<br>enabled.<br>0 = Load control is<br>If more than one m                                                                                                    | hat in <u>Parameter window Function</u><br>s.<br>s as soon as the <i>Sum power value</i><br>s not active, received shedding sta<br>active, received shedding stages<br>aster is available in the system, th                                                                                                    | DPT 236.001<br>a, page 31, the parameter<br>as (communication object<br>ges are not evaluated a<br>are evaluated.<br>tese bits can determine                                                                             | er <i>Device is load</i><br>ct no. 27) has<br>and slaves are                                                                          |
| control m<br>The mast<br>exceeded<br>Format:<br>8 bit:<br>D (Bit 7):<br>P (Bit 6<br>S (Bit 3                                                                   | naster has been sele<br>ter sends the shedd<br>d the parameterized<br>.4) [000b111b]:<br>.0) [0000b-1111b]:                                                                                      | s enabled provided t<br>ected with option yes<br>ling stage on the bus<br>load limit.<br>DPPPSSSS<br>1 = Load control is<br>enabled.<br>0 = Load control is<br>If more than one m<br>masters among the<br>This is the actual s<br>S = 0000b: Sheddi<br>S = 0001b: Sheddi                                                                                                    | hat in <u>Parameter window Function</u><br>s.<br>s as soon as the <i>Sum power value</i><br>not active, received shedding sta<br>active, received shedding stages<br>aster is available in the system, the<br>mselves. The Energy Module alw<br>hedding stage.<br>ng stage 0, the slaves are enabled                     | DPT 236.001<br>a, page 31, the parameter<br>as (communication object<br>ges are not evaluated a<br>are evaluated.<br>tese bits can determine<br>ays sends P = 0.                                                         | er <i>Device is load</i><br>ct no. 27) has<br>and slaves are                                                                          |
| control m<br>The masi<br>exceeded<br>Format:<br>8 bit:<br>D (Bit 7):<br>P (Bit 6<br>S (Bit 3                                                                   | naster has been sele<br>ter sends the shedd<br>d the parameterized<br>.4) [000b111b]:<br>.0) [0000b-1111b]:                                                                                      | s enabled provided t<br>ected with option yes<br>ding stage on the bus<br>d load limit.<br>DPPPSSSS<br>1 = Load control is<br>enabled.<br>0 = Load control is<br>If more than one m<br>masters among the<br>This is the actual s<br>S = 0000b: Sheddi                                                                                                    | hat in <u>Parameter window Function</u><br>s.<br>s as soon as the <i>Sum power value</i><br>of not active, received shedding stages<br>active, received shedding stages<br>aster is available in the system, the<br>mselves. The Energy Module alw<br>hedding stage.<br>ng stage 0, the slaves are enabled<br>ng stage 1 | DPT 236.001<br>a, page 31, the parameter<br>as (communication object<br>ges are not evaluated a<br>are evaluated.<br>tese bits can determine<br>ays sends P = 0.                                                         | er <i>Device is load</i><br>ct no. 27) has<br>and slaves are                                                                          |
| control m<br>The mass<br>exceeded<br>Format:<br>8 bit:<br>D (Bit 7):<br>P (Bit 6<br>S (Bit 3<br>Telegram                                                       | naster has been sele<br>ter sends the shedd<br>d the parameterized<br>.4) [000b111b]:<br>.0) [0000b-1111b]:<br>n value:                                                                          | s enabled provided t<br>ected with option yes<br>ting stage on the bus<br>t load limit.<br>DPPPSSSS<br>1 = Load control is<br>enabled.<br>0 = Load control is<br>If more than one m<br>masters among the<br>This is the actual s<br>S = 0000b: Sheddi<br>S = 0001b: Sheddi<br>                                                                                                    | hat in <u>Parameter window Function</u><br>s.<br>s as soon as the <i>Sum power value</i><br>e not active, received shedding stages<br>aster is available in the system, th<br>mselves. The Energy Module alw<br>hedding stage.<br>ng stage 0, the slaves are enabled<br>ng stage 1<br>ng stage 8                         | DPT 236.001<br>a, page 31, the parameter<br>as (communication object<br>ges are not evaluated a<br>are evaluated.<br>tese bits can determine<br>ays sends P = 0.                                                         | er <i>Device is load</i><br>ct no. 27) has<br>and slaves are                                                                          |
| control m<br>The mass<br>exceeded<br>Format:<br>8 bit:<br>D (Bit 7):<br>P (Bit 6<br>S (Bit 3<br>Telegram<br>Shedding<br>If the load<br>power va<br>until the l | naster has been sele<br>ter sends the shedd<br>d the parameterized<br>.4) [000b111b]:<br>.0) [0000b-1111b]:<br>n value:<br>g stages 9 to 16 are<br>d limit is exceeded,<br>alues is then recalcu | s enabled provided t<br>ected with option yes<br>ling stage on the bus<br>Hoad limit.<br>DPPPSSSS<br>1 = Load control is<br>enabled.<br>0 = Load control is<br>If more than one m<br>masters among the<br>This is the actual s<br>S = 0000b: Sheddi<br>S = 0001b: Sheddi<br><br>S = 1000b: Sheddi<br>not used with the El<br>load shedding stage<br>alated and compared<br>the limit (before every | hat in <u>Parameter window Function</u><br>s.<br>s as soon as the <i>Sum power value</i><br>e not active, received shedding stages<br>aster is available in the system, th<br>mselves. The Energy Module alw<br>hedding stage.<br>ng stage 0, the slaves are enabled<br>ng stage 1<br>ng stage 8                         | DPT 236.001<br>page 31, the parameter<br>per communication object<br>ges are not evaluated a<br>are evaluated.<br>uese bits can determine<br>ays sends P = 0.<br>d<br>edding stage 1 then switt<br>ceeded, load shedding | er <i>Device is load</i><br>ct no. 27) has<br>and slaves are<br>the priorities of the<br>ch off The <i>Sum</i><br>stage n + 1 is sent |

| No.     | Function                    | Object name                                                                                  | Data type                      | Flags                |
|---------|-----------------------------|----------------------------------------------------------------------------------------------|--------------------------------|----------------------|
| 29      | Choose load limit           | Load control master                                                                          | 1 byte                         | C, W                 |
|         |                             |                                                                                              | DPT 5.010                      |                      |
|         |                             | abled when in <u>Parameter window Load cont</u><br>vith the option yes, 4 values selectable. | trol master, page 40, the para | meter Load limit car |
| With th | is communication object     | one of the 4 parameterized load limits can b                                                 | be selected as the active load | limit.               |
| Value r | ange [0255]                 |                                                                                              |                                |                      |
| Telegra |                             | nit 1 active<br>nit 2 active                                                                 |                                |                      |
|         | 3 = Load I                  | nit 3 active                                                                                 |                                |                      |
|         | 4 = Load I                  | nit 4 active                                                                                 |                                |                      |
|         | 5255: n                     | t allowed.                                                                                   |                                |                      |
| The act | tive load limit after down  | oad or ETS reset is parameterized.                                                           |                                |                      |
|         |                             |                                                                                              |                                |                      |
| 30      | Send load limit             | Load control master                                                                          | 4 byte                         | C, R, T              |
|         |                             |                                                                                              | DPT 14.056                     |                      |
|         |                             | abled when in Parameter window Load cont                                                     | trol master, page 40, the para | meter Load limit ca  |
| be cha  | nged has been selected      | with the option yes, 4 values selectable.                                                    |                                |                      |
| Four pa | arameterized load limits    | re available. The active load limit can be vie                                               | wed using this communication   | n object.            |
|         |                             |                                                                                              |                                |                      |
| 30      | Receive/send load           | mit Load control master                                                                      | 4 byte                         | C, R, T              |
|         |                             |                                                                                              | DPT 14.056                     |                      |
|         |                             | abled when in <u>Parameter window Load cont</u><br>vith the option yes, object writable.     | trol master, page 40, the para | meter Load limit cal |
|         | •                           |                                                                                              |                                |                      |
| Only 1  | load limit is available. It | an be displayed and modified using this con                                                  | amunication object             |                      |

### 3.3.4 Communication objects Meter total

| No.      | Function                                    | Object name                               | Data type               | Flags         |
|----------|---------------------------------------------|-------------------------------------------|-------------------------|---------------|
| 31       | Meter reading                               | Meter total                               | 4 byte                  | C, R, T       |
|          |                                             |                                           | DPT 13.010              |               |
| This com | munication object is enabled if in Paramete | <u>r window Metering (Wh),</u> page 29, 1 | the parameter Enable "N | Neter reading |

total" has been selected with the option yes.

The value of the communication object is calculated from the sum of the meter outputs A...C. The *Meter total* can only be reset via communication objects no. 11 and 12.

### 3.3.5 Communication objects Intermediate meter total

### Note

The functions of communication objects no. 34 and 35 change depending on the parameterization.

|                                | Function                                                                                                    | Object name                                                                                                    | Data type                    | Flags               |
|--------------------------------|----------------------------------------------------------------------------------------------------|----------------------------------------------------------------------------------------------------|------------------------------|---------------------|
| 32                             | Meter reading                                                                                                | Intermediate meter total                                                                                        | 4 byte                       | C, R, T             |
|                                |                                                                                                    |                                                                                                    | DPT 13.010                   |                     |
|                                | mmunication object is enabled if in as been selected with the option ye                                      | Parameter window Metering (Wh), page 2                                                                          | 29, the parameter <i>Ena</i> | able "Meter reading |
| The Inte                       | ermediate meter total is derived fro                                                                         | m the Meter total. It is controlled via comr                                                                    | nunication objects no.       | 3336.               |
| 33                             | Status                                                                                                    | Intermediate meter total                                                                                        | 1 byte                       | C, R, T             |
|                                |                                                                                                    |                                                                                                    | non DPT                      |                     |
|                                | mmunication object is enabled if in as been selected with the option ye                                      | Parameter window Metering (Wh), page 2                                                                          | 29, the parameter Ena        | able "Meter reading |
| The val<br><i>values</i> .     | ue of the communication object is                                                                            | sent when a telegram is received on the c                                                                       | ommunication object <i>I</i> | Request status      |
| be error                       |                                                                                                    | her the counter is currently started or stop<br>cample, during a start or stop event if bus                     |                              |                     |
| Telegra                        | m value:                                                                                                    |                                                                                                    |                              |                     |
| Bit 0:                         | 1 = Meter reading is<br>0 = meter reading is                                                                 |                                                                                                    |                              |                     |
|                                |                                                                                                    | stopped                                                                                                    |                              |                     |
| Bit 1:                         | 1 = Since the last res<br>meter reading ma                                                                   | set of the intermediate meter a bus voltage                                                                     |                              |                     |
|                                | 1 = Since the last res<br>meter reading ma<br>0 = Since the last res                                         | et of the intermediate meter a bus voltage<br>ay not be correct.                                                |                              |                     |
| Bit 27                         | 1 = Since the last res<br>meter reading ma<br>0 = Since the last res                                         | et of the intermediate meter a bus voltage<br>ay not be correct.                                                |                              |                     |
| Bit 1:<br>Bit 27<br><b>34</b>  | 1 = Since the last res         meter reading ma         0 = Since the last res         7:       Not used, 0. | et of the intermediate meter a bus voltage<br>ay not be correct.<br>et of the intermediate meter no bus voltage | ge failure or download       | has occurred.       |
| Bit 27<br><b>34</b><br>This co | 1 = Since the last res<br>meter reading ma<br>0 = Since the last res<br>7: Not used, 0.<br>Receive trigger 1 | Parameter window Meter reading total (M                                                                         | ge failure or download       | has occurred.       |

The intermediate meter starts if a telegram with the value 1 is received via this communication object. You can parameterize whether the intermediate readings are reset and/or sent.

| No.                                                                                                    | Function                                                                                                    | Object name                                                                                                    | Data type                                                                                                    | Flags                                                                                                    |
|----------------------------------------------------------------------------------------------------|----------------------------------------------------------------------------------------------------|----------------------------------------------------------------------------------------------------|----------------------------------------------------------------------------------------------------|----------------------------------------------------------------------------------------------------|
| 34                                                                                                    | Trigger 1 change time                                                                                                    | Intermediate meter total                                                                                                    | 3 byte DPT 10.001                                                                                                    | C, R, W, T                                                                                                    |
|                                                                                                    | nmunication object is enabled if in Parame                                                                                                    |                                                                                                    | , page 32, the parameter                                                                                                    | r Trigger 1                                                                                                    |
| The para                                                                                                    | ameterized start time can be modified usir                                                                                                    | ng this communication object.                                                                                                    |                                                                                                    |                                                                                                    |
| If the par                                                                                                    | rameterized start time is received via the d<br>diate meter starts. You can parameterize v                                                                                                    | communication object Receive time (                                                                                                    |                                                                                                    | o. 8), the                                                                                                    |
|                                                                                                    |                                                                                                    |                                                                                                    |                                                                                                    |                                                                                                    |
| 35                                                                                                    | Receive trigger 2                                                                                                    | Intermediate meter total                                                                                                    | 1 bit<br>DPT 1.017                                                                                                    | C, W                                                                                                    |
|                                                                                                    | nmunication object is enabled if in Parame                                                                                                    |                                                                                                    | , page 32, the parameter                                                                                                    | r <i>Trigger</i> 2                                                                                                    |
| paramet                                                                                                    | rmediate meter reading is sent if a telegra<br>erize whether the intermediate meter stop<br>ped, the intermediate meter reading is no                                                                                                    | os or continues to count when trigger                                                                                                    | 2 is received. If the inter                                                                                                    |                                                                                                    |
| 35                                                                                                    | Trigger 2 change time                                                                                                    | Intermediate meter total                                                                                                    | 3 byte<br>DPT 10.001                                                                                                    | C, R, W, T                                                                                                    |
|                                                                                                    | nmunication object is enabled if in Parame                                                                                                    |                                                                                                    | , page 32, the parameter                                                                                                    | r <i>Trigger</i> 2                                                                                                    |
| (01011) 10                                                                                                    | delivated by has been selected with the                                                                                                    |                                                                                                    |                                                                                                    |                                                                                                    |
| If the par<br>intermed<br>trigger 2                                                                                                    | ameterized start time can be modified usir<br>rameterized start time is received via the<br>diate meter reading is sent. You can parar<br>is received. If the intermediate meter has<br>is received.                                                                                                    | ng this communication object.<br>communication object <i>Receive time</i> (<br>neterize whether the intermediate me                                                                                                    | eter stops or continues to                                                                                                    | count when                                                                                                    |
| If the par<br>intermed<br>trigger 2                                                                                                    | rameterized start time is received via the of<br>diate meter reading is sent. You can parar<br>is received. If the intermediate meter has                                                                                                    | ng this communication object.<br>communication object <i>Receive time</i> (<br>neterize whether the intermediate me                                                                                                    | eter stops or continues to<br>ding is not resent if a tele<br>4 byte                                                                                                    | count when                                                                                                    |
| If the par<br>intermed<br>trigger 2<br>value 1 i<br><b>35</b><br>This com                                                                                                    | rameterized start time is received via the diate meter reading is sent. You can parar is received. If the intermediate meter has s received. Trigger 2 change limit munication object is enabled if in Parameter                                                                                                    | Intermediate meter total                                                                                                    | eter stops or continues to<br>ding is not resent if a tele<br>4 byte<br>DPT 13.010                                                                                                    | count when<br>egram with th<br>C, R, W, T                                                                                             |
| If the part<br>intermed<br>trigger 2<br>value 1 is<br><b>35</b><br>This com<br><i>(Start) is</i>                                                                                                    | rameterized start time is received via the diate meter reading is sent. You can parar is received. If the intermediate meter has is received. Trigger 2 change limit munication object is enabled if in Parameters activated by has been selected with the object.                                                                                                    | Intermediate meter total<br>eter window Meter reading total (Wh)<br>option Limit.                                                                                                    | eter stops or continues to<br>ding is not resent if a tele<br>4 byte<br>DPT 13.010                                                                                                    | count when<br>egram with th<br>C, R, W, T                                                                                             |
| If the pail<br>intermed<br>trigger 2<br>value 1 i<br><b>35</b><br>This com<br><i>(Start) is</i><br>The para                                                                                                    | rameterized start time is received via the diate meter reading is sent. You can parar is received. If the intermediate meter has s received. Trigger 2 change limit munication object is enabled if in Parameter                                                                                                    | Intermediate meter total<br>eter window Meter reading total (Wh)<br>option Limit.<br>s communication object Receive time (<br>neterize whether the intermediate meter reading<br>Intermediate meter total<br>eter window Meter reading total (Wh)<br>option Limit.<br>s communication object.                                                                                                    | 4 byte<br>DPT 13.010<br>, page 32, the parameter                                                                                                    | count when<br>egram with th<br>C, R, W, T                                                                                             |
| If the pail<br>intermed<br>trigger 2<br>value 1 i<br><b>35</b><br>This com<br><i>(Start) is</i><br>The para<br>If the pai                                                                                                    | rameterized start time is received via the diate meter reading is sent. You can parar is received. If the intermediate meter has is received. Trigger 2 change limit munication object is enabled if in Parameterized limit can be modified using this rameterized limit is reached, the intermed                                                                                                    | Intermediate meter total Communication object. Communication object Receive time ( Deterize whether the intermediate meter reached by the intermediate meter reached by the intermediate meter reached by the intermediate meter total Communication object. Communication object. Communicati | 4 byte         DPT 13.010         , page 32, the parameter                                                                                                    | count when<br>egram with th<br>C, R, W, T<br>r <i>Trigger 2</i>                                                                       |
| If the pail<br>intermed<br>trigger 2<br>value 1 i<br><b>35</b><br>This com<br><i>(Start) is</i><br>The para                                                                                                    | rameterized start time is received via the of<br>diate meter reading is sent. You can parar<br>is received. If the intermediate meter has<br>is received.<br>Trigger 2 change limit<br>mmunication object is enabled if in <u>Parame</u><br><i>activated by</i> has been selected with the of<br>ameterized limit can be modified using this                                                                                                    | Intermediate meter total<br>eter window Meter reading total (Wh)<br>option Limit.<br>s communication object Receive time (<br>neterize whether the intermediate meter reading<br>Intermediate meter total<br>eter window Meter reading total (Wh)<br>option Limit.<br>s communication object.                                                                                                    | 4 byte         DPT 13.010         , page 32, the parameter         ermediate meter stops.         2 byte                                                                                                    | count when<br>egram with th<br>C, R, W, T                                                                                             |
| If the pail<br>intermed<br>trigger 2<br>value 1 i<br>35<br>This com<br><i>(Start) is</i><br>The para<br>If the pail<br>35<br>This com                                                                                                    | rameterized start time is received via the of<br>diate meter reading is sent. You can parar<br>is received. If the intermediate meter has<br>is received.<br>Trigger 2 change limit<br>munication object is enabled if in <u>Parame</u><br><i>activated by</i> has been selected with the of<br>ameterized limit can be modified using this<br>rameterized limit is reached, the intermed<br>Trigger 2 change duration<br>munication object is enabled if in <u>Parame</u>                                                                                                    | Intermediate meter total Intermediate meter total Intermediate meter to | 4 byte<br>DPT 13.010<br>, page 32, the parameter<br>ermediate meter stops.<br>2 byte<br>DPT 7.006                                                                                                    | C, R, W, T<br>C, R, W, T<br>C, R, W, T                                                                                                |
| If the pail<br>intermed<br>trigger 2<br>value 1 i<br>35<br>This com<br><i>(Start) is</i><br>The para<br>If the pail<br>35<br>This com<br><i>(Start) is</i>                                                                                                    | rameterized start time is received via the of<br>diate meter reading is sent. You can parar<br>is received. If the intermediate meter has<br>is received.<br>Trigger 2 change limit<br>munication object is enabled if in <u>Parame</u><br><i>s activated by</i> has been selected with the of<br>ameterized limit can be modified using this<br>rameterized limit is reached, the intermed<br>Trigger 2 change duration                                                                                                    | Intermediate meter total Intermediate meter total Intermediate meter to | 4 byte<br>DPT 13.010<br>, page 32, the parameter<br>ermediate meter stops.<br>2 byte<br>DPT 7.006                                                                                                    | C, R, W, T<br>C, R, W, T<br>C, R, W, T                                                                                                |
| If the pari<br>intermed<br>trigger 2<br>value 1 i<br>35<br>This corr<br>( <i>Start</i> ) is<br>The para<br>If the para<br><b>35</b><br>This corr<br>( <i>Start</i> ) is<br>The para<br><b>35</b><br>This corr<br>( <i>Start</i> ) is<br>The para<br>The interinterinterinterinterinterinterinter                                                | rameterized start time is received via the of<br>diate meter reading is sent. You can parar<br>is received. If the intermediate meter has<br>is received.<br>Trigger 2 change limit<br>mmunication object is enabled if in <u>Parame</u><br>is activated by has been selected with the of<br>ameterized limit can be modified using this<br>rameterized limit is reached, the intermed<br>Trigger 2 change duration<br>munication object is enabled if in <u>Parame</u><br>is activated by has been selected with the of<br>munication object is enabled if in <u>Parame</u>                                                                                                    | Intermediate meter total Intermediate meter total Intermediate meter to | 4 byte         DPT 13.010         , page 32, the parameter         ermediate meter stops.         2 byte         DPT 7.006         , page 32, the parameter                                                                                                 | C, R, W, T<br>C, R, W, T<br>C, R, W, T<br>C, R, W, T<br>C, R, W, T<br>r <i>Trigger 2</i><br>ether the                                 |
| If the pari<br>intermed<br>trigger 2<br>value 1 i<br>35<br>This corr<br>( <i>Start</i> ) is<br>The para<br>If the para<br><b>35</b><br>This corr<br>( <i>Start</i> ) is<br>The para<br><b>35</b><br>This corr<br>( <i>Start</i> ) is<br>The para<br>The interinterinterinterinterinterinterinter                                                | rameterized start time is received via the of<br>diate meter reading is sent. You can parar<br>is received. If the intermediate meter has<br>is received.<br>Trigger 2 change limit<br>munication object is enabled if in <u>Parame</u><br>is activated by has been selected with the of<br>ameterized limit can be modified using this<br>rameterized limit is reached, the intermed<br>Trigger 2 change duration<br>munication object is enabled if in <u>Parame</u><br>is activated by has been selected with the of<br>ameterized limit can be modified using this<br>rameterized limit is reached, the intermed<br>activated by has been selected with the of<br>ameterized duration can be modified using<br>rmediate meter reading is sent when the p<br>diate meter stops or continues to count wh                   | Intermediate meter total Intermediate meter total Intermediate meter to | 4 byte         DPT 13.010         , page 32, the parameter         ermediate meter stops.         2 byte         DPT 7.006         , page 32, the parameter                                                                                                 | C, R, W, T<br>C, R, W, T<br>C, R, W, T<br>C, R, W, T<br>C, R, W, T<br>r <i>Trigger 2</i><br>ether the                                 |
| If the part<br>intermed<br>trigger 2<br>value 1 i<br>35<br>This corr<br>( <i>Start</i> ) is<br>The para<br>If the para<br><b>35</b><br>This corr<br>( <i>Start</i> ) is<br>The para<br><b>35</b><br>This corr<br>( <i>Start</i> ) is<br>The para<br>This corr<br>( <i>Start</i> ) is                                                            | rameterized start time is received via the of<br>diate meter reading is sent. You can parar<br>is received. If the intermediate meter has<br>is received.<br>Trigger 2 change limit<br>mmunication object is enabled if in Parame<br>e activated by has been selected with the of<br>ameterized limit can be modified using this<br>rameterized limit is reached, the intermed<br>Trigger 2 change duration<br>mmunication object is enabled if in Parame<br>e activated by has been selected with the of<br>ameterized limit is reached, the intermed<br>Trigger 2 change duration<br>mmunication object is enabled if in Parame<br>e activated by has been selected with the of<br>ameterized duration can be modified using<br>rmediate meter reading is sent when the p<br>diate meter reading is not resent if a telegr | Intermediate meter total Intermediate meter total Intermediate meter to | A byte     DPT 13.010     page 32, the parameter     remediate meter stops.     2 byte     DPT 7.006     page 32, the parameter     ou can parameterize wh ediate meter has stoppe                                                                          | C, R, W, T<br>C, R, W, T<br>r <i>Trigger 2</i><br>C, R, W, T<br>r <i>Trigger 2</i><br>ether the<br>d, the                             |
| If the part<br>intermed<br>trigger 2<br>value 1 i<br>35<br>This com<br>( <i>Start</i> ) is<br>The para<br>If the part<br><b>35</b><br>This com<br>( <i>Start</i> ) is<br>The para<br><b>35</b><br>This com<br>( <i>Start</i> ) is<br>The para<br><b>35</b><br>This com<br>( <i>Start</i> ) is<br>The para<br><b>36</b><br>This com<br><b>36</b> | rameterized start time is received via the of<br>diate meter reading is sent. You can parar<br>is received. If the intermediate meter has<br>is received.<br>Trigger 2 change limit<br>mmunication object is enabled if in Parame<br>e activated by has been selected with the of<br>ameterized limit can be modified using this<br>rameterized limit is reached, the intermed<br>Trigger 2 change duration<br>mmunication object is enabled if in Parame<br>e activated by has been selected with the of<br>ameterized limit is reached, the intermed<br>Trigger 2 change duration<br>mmunication object is enabled if in Parame<br>e activated by has been selected with the of<br>ameterized duration can be modified using<br>rmediate meter reading is sent when the p<br>diate meter reading is not resent if a telegr | Intermediate meter total Intermediate meter total Intermediate meter to | 4 byte         DPT 13.010         , page 32, the parameter         ermediate meter stops.         2 byte         DPT 7.006         , page 32, the parameter         ou can parameterize whe         ediate meter has stoppe         1 bit DPT         1.015 | C, R, W, T<br>C, R, W, T<br>C, R, W, T<br>C, R, W, T<br>C, R, W, T<br>C, R, W, T<br>r <i>Trigger 2</i><br>ether the<br>d, the<br>C, W |

### 3.3.6 Communication objects Active power total

| No.              | Function                                                                     | Object name                               | Data type                    | Flags              |
|------------------|------------------------------------------------------------------------------|-------------------------------------------|------------------------------|--------------------|
| 37               | Active power                                                                 | Active power total                        | 4 byte<br>DPT 14.056         | C, R, T            |
| The co           | mmunication object is enabled when                                           | in Parameter window Function, page        | e 31, the parameter Monite   | or "Active power   |
| total" h         | as been selected with option yes.                                            |                                           |                              |                    |
| The va<br>watts. | lue of the communication object is ca                                        | alculated from the sum of the active p    | oowers of outputs A…C an     | nd sent on the bus |
|                  | ctive power of one or more outputs is<br>ve. The communication object can se |                                           |                              |                    |
|                  | e threshold values).                                                         |                                           |                              |                    |
| 38               | Threshold 1 lower limit                                                      | Active power total                        | 4 byte                       | C, R, W, T         |
|                  |                                                                              |                                           | DPT 14.056                   |                    |
| This co          | ommunication object is enabled if in F                                       | Parameter window Active power total.      | , page 36, the parameter I   | Enable thresholds  |
|                  | en selected with the option yes.                                             |                                           | ,                            |                    |
| Thresh           | old 1 lower limit and Threshold 1 upp                                        | per limit are the hysteresis limits of th | reshold value 1. If the valu | ue falls below the |
|                  | mit or exceeds the upper limit, a para                                       |                                           |                              |                    |
|                  |                                                                              |                                           |                              |                    |
| 39               | Threshold 1 upper limit                                                      | Active power total                        | 4 byte                       | C, R, W, T         |
|                  |                                                                              |                                           | DPT 14.056                   |                    |
| See co           | mmunication object 38.                                                       |                                           |                              |                    |
|                  |                                                                              |                                           |                              |                    |
| 40               | Threshold 1 warning                                                          | Active power total                        | 1 bit                        | C, R, T            |
|                  |                                                                              |                                           | DPT 1.005                    |                    |
| This co          | mmunication object is enabled if in F                                        | Parameter window Active power total.      | page 36, the parameter l     | Enable thresholds  |
|                  | en selected with the option yes.                                             |                                           | , p=-9+ ++, p=               |                    |
| The wa           | arning is sent with the parameterized                                        | value if threshold value 1 is exceede     | d or fallen below.           |                    |
|                  |                                                                              |                                           |                              |                    |
| 41               | Threshold 2 lower limit                                                      | Active power total                        | 4 byte                       | C, R, W, T         |
|                  |                                                                              |                                           | DPT 14.056                   |                    |
| See Th           | nreshold 1.                                                                  |                                           |                              | 1                  |
|                  |                                                                              |                                           |                              |                    |
| 42               | Threshold 2 upper limit                                                      | Active power total                        | 4 byte                       | C, R, W, T         |
|                  |                                                                              |                                           | DPT 14.056                   |                    |
| See Th           | nreshold 1.                                                                  | 1                                         | I                            | I                  |
|                  |                                                                              |                                           |                              |                    |
|                  | Threshold 2 warning                                                          | Active power total                        | 1 bit                        | C, R, T            |
| 43               |                                                                              |                                           |                              | -,, 1              |
| 43               | meshola 2 warning                                                            |                                           | DPT 1 005                    |                    |
| 43               |                                                                              |                                           | DPT 1.005                    |                    |
| -                | areshold 1.                                                                  |                                           | DPT 1.005                    |                    |

### 3.3.7 Communication objects *Frequency*

|                                                                                                    | Function                                                                                                    | Object name                                                                                                    | Data type                                                                                                    | Flags                                                     |
|----------------------------------------------------------------------------------------------------|----------------------------------------------------------------------------------------------------|----------------------------------------------------------------------------------------------------|----------------------------------------------------------------------------------------------------|-----------------------------------------------------------|
| 44                                                                                                    | Frequency                                                                                                    | Frequency                                                                                                    | 4 byte<br>DPT 14.033                                                                                                    | C, R, T                                                   |
|                                                                                                    | nmunication object is enabled when i                                                                                                    | n Parameter window Function, p                                                                                                    | age 31, the parameter Monito                                                                                                    | or "Frequency" has                                        |
|                                                                                                    | elected with option yes.<br>ue of the communication object is se                                                                                                    | at in Hartz on the bus                                                                                                    |                                                                                                    |                                                           |
| The val                                                                                                    |                                                                                                    |                                                                                                    |                                                                                                    |                                                           |
| 45                                                                                                    | Threshold 1 lower limit                                                                                                    | Frequency                                                                                                    | 4 byte                                                                                                    | C, R, W, T                                                |
|                                                                                                    |                                                                                                    |                                                                                                    | DPT 14.033                                                                                                    |                                                           |
|                                                                                                    | mmunication object is enabled if in <u>Pa</u><br>d with the option <i>yes</i> .                                                                                                    | arameter window Frequency, pag                                                                                                    | ge 38, the parameter Enable                                                                                                    | thresholds has be                                         |
|                                                                                                    | old 1 lower limit and Threshold 1 upp<br>nit or exceeds the upper limit, a para                                                                                                    |                                                                                                    |                                                                                                    | ue falls below the                                        |
| 46                                                                                                    | Threshold 1 upper limit                                                                                                    | Frequency                                                                                                    | 4 byte                                                                                                    | C, R, W, T                                                |
|                                                                                                    |                                                                                                    |                                                                                                    | DPT 14.033                                                                                                    |                                                           |
| See cor                                                                                                    | mmunication object 45.                                                                                                    | I                                                                                                    | I                                                                                                    | I                                                         |
|                                                                                                    |                                                                                                    |                                                                                                    |                                                                                                    |                                                           |
| 47                                                                                                    | Threshold 1 warning                                                                                                    | Frequency                                                                                                    | 1 bit                                                                                                    | C, R, T                                                   |
|                                                                                                    |                                                                                                    |                                                                                                    | DPT 1.005                                                                                                    |                                                           |
| selected                                                                                                    | mmunication object is enabled if in <u>P</u><br>d with the option <i>yes</i> .<br>rning is sent with the parameterized v                                                                                         |                                                                                                    |                                                                                                    | <i>thresholds</i> has be                                  |
| selected                                                                                                    | d with the option yes.                                                                                                    |                                                                                                    |                                                                                                    | thresholds has be                                         |
| selected<br>The wa<br>48                                                                                                    | d with the option yes.                                                                                                    | value if threshold value 1 is excee                                                                                                    | eded or fallen below.                                                                                                    |                                                           |
| selected<br>The wa<br>48<br>See Th                                                                                              | d with the option <i>yes</i> . rning is sent with the parameterized w Threshold 2 lower limit reshold 1.                                                                                                    | value if threshold value 1 is exceed                                                                                                    | eded or fallen below.<br>4 byte<br>DPT 14.033                                                                                                    | C, R, W, T                                                |
| selected<br>The wa<br>48                                                                                                    | d with the option <i>yes</i> .<br>rning is sent with the parameterized w<br>Threshold 2 lower limit                                                                                                    | value if threshold value 1 is excee                                                                                                    | eded or fallen below.                                                                                                    |                                                           |
| selected<br>The wa<br>48<br>See Thi<br>49                                                                                       | d with the option <i>yes</i> . rning is sent with the parameterized w Threshold 2 lower limit reshold 1.                                                                                                    | value if threshold value 1 is exceed                                                                                                    | eded or fallen below.  4 byte DPT 14.033  4 byte 4 byte                                                                                             | C, R, W, T                                                |
| selected<br>The wa<br>48<br>See Thi<br>49<br>See Thi                                                                            | d with the option <i>yes</i> . Threshold 2 lower limit reshold 1. Threshold 2 upper limit                                                                                                    | Frequency                                                                                                    | eded or fallen below.<br>4 byte<br>DPT 14.033<br>4 byte<br>DPT 14.033                                                                               | C, R, W, T                                                |
| selected<br>The wa<br>48<br>See Thi<br>49                                                                                       | d with the option <i>yes</i> . Threshold 2 lower limit reshold 1. Threshold 2 upper limit                                                                                                    | value if threshold value 1 is exceed                                                                                                    | eded or fallen below.<br>4 byte<br>DPT 14.033<br>4 byte<br>DPT 14.033<br>1 bit                                                                      | C, R, W, T                                                |
| selected<br>The wa<br>48<br>See Thi<br>49<br>See Thi<br>50                                                                      | d with the option <i>yes</i> . Threshold 2 lower limit reshold 1. Threshold 2 upper limit                                                                                                    | Frequency                                                                                                    | eded or fallen below.<br>4 byte<br>DPT 14.033<br>4 byte<br>DPT 14.033                                                                               | C, R, W, T                                                |
| selected<br>The wa<br>48<br>See Thi<br>50<br>See Thi<br>See Thi                                                                 | d with the option <i>yes</i> . Threshold 2 lower limit Threshold 2 lower limit Threshold 1. Threshold 2 upper limit Threshold 1. Threshold 2 upper limit Threshold 1.                                            | value if threshold value 1 is excert         Frequency         Frequency         Frequency         Frequency                                                                                     | eded or fallen below.<br>4 byte<br>DPT 14.033<br>4 byte<br>DPT 14.033<br>1 bit<br>DPT 1.005                                                         | C, R, W, T<br>C, R, W, T<br>C, R, T                       |
| selected<br>The wa<br>48<br>See Thi<br>49<br>See Thi<br>50                                                                      | d with the option yes. Threshold 2 lower limit Threshold 2 lower limit Threshold 1. Threshold 2 upper limit Threshold 1. Threshold 2 warning                                                                     | Frequency                                                                                                    | eded or fallen below.<br>4 byte<br>DPT 14.033<br>4 byte<br>DPT 14.033<br>1 bit<br>DPT 1.005<br>1 bit                                                | C, R, W, T                                                |
| selected<br>The wa<br>48<br>See Thi<br>49<br>See Thi<br>50<br>See Thi<br>51                                                     | d with the option yes. Threshold 2 lower limit Threshold 2 lower limit Threshold 1. Threshold 2 upper limit Threshold 1. Threshold 2 warning Threshold 1. Frequency error                                        | value if threshold value 1 is exceed         Frequency         Frequency         Frequency         Diagnostics                                                                                   | eded or fallen below.<br>4 byte<br>DPT 14.033<br>4 byte<br>DPT 14.033<br>1 bit<br>DPT 1.005<br>1 bit<br>DPT 1.005                                   | C, R, W, T<br>C, R, W, T<br>C, R, T<br>C, R, T            |
| selected<br>The wa<br>48<br>See Thi<br>49<br>See Thi<br>50<br>See Thi<br>51<br>This col                                         | d with the option <i>yes</i> . Threshold 2 lower limit Threshold 2 lower limit Threshold 1. Threshold 2 upper limit Threshold 1. Threshold 2 upper limit Threshold 1.                                            | value if threshold value 1 is exceed         Frequency         Frequency         Frequency         Diagnostics         d. It signals when the frequency i                                        | eded or fallen below.<br>4 byte<br>DPT 14.033<br>4 byte<br>DPT 14.033<br>1 bit<br>DPT 1.005<br>1 bit<br>DPT 1.005<br>s out of the range 40 ≤ f ≤ 70 | C, R, W, T<br>C, R, W, T<br>C, R, T<br>C, R, T<br>C, R, T |
| selected<br>The wa<br>48<br>See Thi<br>49<br>See Thi<br>50<br>See Thi<br>50<br>See Thi<br>51<br>This con<br>the corr<br>values. | d with the option <i>yes</i> . Threshold 2 lower limit Threshold 2 lower limit reshold 1. Threshold 2 upper limit reshold 1. Threshold 2 warning reshold 1. Frequency error mmunication object is always enabled | value if threshold value 1 is exceed         Frequency         Frequency         Frequency         Diagnostics         d. It signals when the frequency is received         < 40 Hz or f > 70 Hz | eded or fallen below.<br>4 byte<br>DPT 14.033<br>4 byte<br>DPT 14.033<br>1 bit<br>DPT 1.005<br>1 bit<br>DPT 1.005<br>s out of the range 40 ≤ f ≤ 70 | C, R, W, T<br>C, R, W, T<br>C, R, T<br>C, R, T<br>C, R, T |

### 3.3.7.1 Communication objects A: Diagnostics

| No.   | Function                                                                                | Object name    | Data type                  | Flags           |
|-------|-----------------------------------------------------------------------------------------|----------------|----------------------------|-----------------|
| 62    | Active power negative                                                                   | A: Diagnostics | 1 bit                      | C, R, T         |
|       |                                                                                         |                | DTP 1.011                  |                 |
|       | a diagnostics bit for the output. The values                                            |                | is sent when a telegram is | received on the |
| commu | a diagnostics bit for the output. The v<br>nication object <i>Request status values</i> |                | is sent when a telegram is | received on the |

### 3.3.7.2 Communication objects A: Meter

| No.      | Function                                                                                 | Object name                         | Data type             | Flags         |
|----------|------------------------------------------------------------------------------------------|-------------------------------------|-----------------------|---------------|
| 74       | Meter reading                                                                            | A: Meter                            | 4 byte                | C, R, T       |
|          |                                                                                          |                                     | DPT 13.010            |               |
|          | munication object is enabled if in <u>Paramete</u> selected with the option <i>yes</i> . | er window A: Function, page 44, the | parameter Enable func | tion metering |
| The Mete | er can only be reset via communication obje                                              | ects 11 and 12.                     |                       |               |

### 3.3.7.3 Communication objects A: Intermediate meter

| No.                    | Function                                                                                                    | Object name                                                                             | Data type               | Flags               |
|------------------------|----------------------------------------------------------------------------------------------------|-----------------------------------------------------------------------------------------|-------------------------|---------------------|
| 75                     | Meter reading                                                                                                    | A: Intermediate meter                                                                   | 4 byte<br>DPT 13.010    | C, R, T             |
|                        | nunication object is enabled if in <u>Param</u><br>selected with the option <i>yes</i> .                                          | neter window A: Function, page 4                                                        | 4, the parameter Enable | function metering   |
| The interr             | nediate meter is derived from the meter                                                                                           | r total. It is controlled via commun                                                    | ication objects no. 76  | 79.                 |
| 76                     | Status                                                                                                    | A: Intermediate meter                                                                   | 1 byte                  | C, R, T             |
|                        |                                                                                                    |                                                                                         | non DPT                 |                     |
| This comi<br>be errone | cation object <i>Request status values</i> .<br>nunication object indicates whether the<br>ous. This can be the case, for example |                                                                                         |                         |                     |
| thus not r             |                                                                                                    |                                                                                         |                         |                     |
| Telegram               | value:                                                                                                    |                                                                                         |                         |                     |
| Bit 0:                 | <ul><li>1 = Meter reading is started</li><li>0 = Meter reading is stopped</li></ul>                                               |                                                                                         |                         |                     |
| Bit 1:                 | meter reading may not b                                                                                                    | ne intermediate meter a bus voltag<br>be correct.<br>ne intermediate meter no bus volta |                         |                     |
|                        |                                                                                                    |                                                                                         | age failure of download | nas occurred.       |
| Bit 27:                | not used, 0.                                                                                                    |                                                                                         |                         |                     |
| 77                     | Receive trigger 1                                                                                                    | A: Intermediate meter                                                                   | 1 bit                   | C, W                |
|                        |                                                                                                    |                                                                                         | DPT 1.017               |                     |
|                        | nunication object is enabled if in <u>Param</u><br>by has been selected with the option 1                                         |                                                                                         | age 45, the parameter 7 | rigger 1 (Start) is |
|                        | nediate meter starts if a telegram with t<br>ne intermediate readings are reset and/                                              |                                                                                         | nmunication object. You | can parameterize    |

| No. | Function              | Object name           | Data type  | Flags      |
|-----|-----------------------|-----------------------|------------|------------|
| 77  | Trigger 1 change time | A: Intermediate meter | 3 byte     | C, R, W, T |
|     |                       |                       | DPT 10.001 |            |

This communication object is enabled if in <u>Parameter window A: Metering (Wh)</u>, page 45, the parameter *Trigger 1 (Start) is activated by* has been selected with the option *Time*.

The parameterized start time can be modified using this communication object.

If the parameterized start time is received via the communication object *Receive time* (no. 8), the intermediate meter starts. You can parameterize whether the intermediate readings are reset and/or sent.

| 78 | Receive trigger 2 | A: Intermediate meter | 1 bit     | C, W |
|----|-------------------|-----------------------|-----------|------|
|    |                   |                       | DPT 1.017 |      |

This communication object is enabled if in <u>Parameter window A: Metering (Wh)</u>, page 45, the parameter *Trigger 2 is activated* by has been selected with the option 1 bit object.

The intermediate meter reading is sent if a telegram with the value 1 is received via this communication object. You can parameterize whether the intermediate meter stops or continues to count when trigger 2 is received. If the intermediate meter has stopped, the intermediate meter reading is not resent if a telegram with the value 1 is received.

| 78 | Trigger 2 change time | A: Intermediate meter | 3 byte     | C, R, W, T |
|----|-----------------------|-----------------------|------------|------------|
|    |                       |                       | DPT 10.001 |            |

This communication object is enabled if in <u>Parameter window A: Metering (Wh)</u>, page 45, the parameter *Trigger 2 is activated by* has been selected with the option *Time*.

The parameterized stop time can be modified using this communication object.

If the parameterized stop time is received via the communication object *Receive time* (no. 8), the intermediate meter reading is sent. You can parameterize whether the intermediate meter stops or continues to count when trigger 2 is received. If the intermediate meter reading is not resent if a telegram with the value 1 is received.

| 78 | Trigger 2 change limit | A: Intermediate meter | 4 byte     | C, R, W, T |
|----|------------------------|-----------------------|------------|------------|
|    |                        |                       | DPT 13.010 |            |

This communication object is enabled if in <u>Parameter window A: Metering (Wh)</u>, page 45, the parameter *Trigger 2 is activated by* has been selected with the option *Limit*.

The parameterized limit can be modified using this communication object.

If the parameterized limit is reached, the intermediate meter reading is sent and the intermediate meter stops. If the intermediate meter has stopped, the intermediate meter reading is not resent if a telegram with the value 1 is received.

| 78 | Trigger 2 change duration                   | A: Intermediate meter              | 2 byte<br>DPT 7.006     | C, R, W, T       |
|----|---------------------------------------------|------------------------------------|-------------------------|------------------|
|    | munication object is enabled if in Paramete | er window A: Metering (Wh), page 4 | 5, the parameter Trigge | r 2 is activated |

The parameterized duration can be modified using this communication object.

The intermediate meter reading is sent when the parameterized duration is reached. You can parameterize whether the intermediate meter stops or continues to count when trigger 2 is received. If the intermediate meter has stopped, the intermediate meter reading is not resent if a telegram with the value 1 is received.

| 79 | Reset | A: Intermediate meter | 1 bit     | C, W |
|----|-------|-----------------------|-----------|------|
|    |       |                       | DPT 1.015 |      |

This communication object is enabled if in <u>Parameter window A: Metering (Wh)</u>, page 45, the parameter "Intermediate meter reading" additionally resettable by object has been selected with the option yes.

The intermediate meter is reset if a telegram with the value 1 is received via this communication object.

### 3.3.7.4 Communication objects A: Instrument and power values

|                                                                                                    | Function                                                                                                    | Object name                                                                                                    | Data type                                                                                                    | Flags                                          |
|----------------------------------------------------------------------------------------------------|----------------------------------------------------------------------------------------------------|----------------------------------------------------------------------------------------------------|----------------------------------------------------------------------------------------------------|------------------------------------------------|
| 82                                                                                                    | Active power                                                                                                    | A: Active power                                                                                                    | 4 byte<br>DPT 14.056                                                                                                    | C, R, T                                        |
|                                                                                                    | mmunication object is enabled when i                                                                                                    |                                                                                                    | t and power values, page 4                                                                                                    | 9, the parameter                               |
|                                                                                                    | r active power has been selected with                                                                                                    |                                                                                                    |                                                                                                    |                                                |
| The va                                                                                                    | lue of the communication object is set                                                                                                    | nt in watts on the bus.                                                                                                    |                                                                                                    |                                                |
|                                                                                                    | ctive power is negative (power feed),<br>old values (only positive threshold value                                                                                                    |                                                                                                    | ject can be issued, but not                                                                                                    | monitored by                                   |
| 83                                                                                                    | Threshold 1 lower limit                                                                                                    | A: Active power                                                                                                    | 4 byte                                                                                                    | C, R, W, T                                     |
|                                                                                                    |                                                                                                    |                                                                                                    | DPT 14.056                                                                                                    |                                                |
|                                                                                                    | mmunication object is enabled if in Pabled if in Pabled if in Pabled with the option                                                                                                    |                                                                                                    | power, page 52, the param                                                                                                    | neter Enable                                   |
|                                                                                                    | old 1 lower limit and Threshold 1 upp<br>mit or exceeds the upper limit, a para                                                                                                    |                                                                                                    |                                                                                                    | e falls below the                              |
| 84                                                                                                    | Threshold 1 upper limit                                                                                                    | A: Active power                                                                                                    | 4 byte                                                                                                    | C, R, W, T                                     |
| •                                                                                                    | ······································                                                                                                    |                                                                                                    | DPT 14.056                                                                                                    | -,,-                                           |
| See co                                                                                                    | mmunication object 83.                                                                                                    |                                                                                                    |                                                                                                    |                                                |
|                                                                                                    |                                                                                                    |                                                                                                    |                                                                                                    |                                                |
| 85                                                                                                    | Threshold 1 warning                                                                                                    | A: Active power                                                                                                    | 1 bit                                                                                                    | C, R, T                                        |
| 05                                                                                                    |                                                                                                    |                                                                                                    |                                                                                                    |                                                |
| This co                                                                                                    | mmunication object is enabled if in Pa                                                                                                    | arameter window A: Monitor active                                                                                                    | DPT 1.005                                                                                                    |                                                |
| This co<br>thresho                                                                                           |                                                                                                    | arameter window A: Monitor active<br>yes.                                                                                                    | DPT 1.005<br>power, page 52, the param                                                                                                    |                                                |
| This co<br>thresho                                                                                           | mmunication object is enabled if in P.                                                                                                    | arameter window A: Monitor active<br>yes.                                                                                                    | DPT 1.005<br>power, page 52, the param                                                                                                    | neter Enable                                   |
| This co<br>thresho<br>The wa                                                                                 | ommunication object is enabled if in P.<br>olds has been selected with the option<br>irning is sent with the parameterized v                                                                                                    | arameter window A: Monitor active<br>yes.<br>ralue if threshold value 1 is exceed                                                                                                    | DPT 1.005<br>power, page 52, the param<br>led or fallen below.<br>4 byte                                                                                         | neter Enable                                   |
| This cc<br>thresho<br>The wa<br>86<br>See Th                                                                 | mmunication object is enabled if in Polds has been selected with the option with the parameterized with the parameterized with the parame | arameter window A: Monitor active<br>yes.<br>ralue if threshold value 1 is exceed                                                                                                    | DPT 1.005<br>power, page 52, the param<br>led or fallen below.<br>4 byte                                                                                         | c, R, W, T                                     |
| This co<br>thresho<br>The wa<br>86<br>See Th                                                                 | Threshold 2 lower limit                                                                                                    | arameter window A: Monitor active<br>yes.<br>ralue if threshold value 1 is exceed<br>A: Active power                                                                                                    | DPT 1.005<br>power, page 52, the param<br>led or fallen below.<br>4 byte<br>DPT 14.056                                                                           |                                                |
| This co<br>thresho<br>The wa<br>86<br>See Th<br>87                                                           | Threshold 2 lower limit                                                                                                    | arameter window A: Monitor active<br>yes.<br>ralue if threshold value 1 is exceed<br>A: Active power                                                                                                    | DPT 1.005 power, page 52, the parameter below. 4 byte DPT 14.056 4 byte                                                                                          | c, R, W, T                                     |
| This co<br>thresho<br>The wa<br>86<br>See Th<br>87<br>See Th                                                 | Threshold 2 upper limit                                                                                                    | arameter window A: Monitor active<br>yes.<br>ralue if threshold value 1 is exceed<br>A: Active power                                                                                                    | DPT 1.005 power, page 52, the parameter below. 4 byte DPT 14.056 4 byte                                                                                          | c, R, W, T                                     |
| This co<br>thresho<br>The wa<br>86<br>See Th<br>87<br>See Th                                                 | Threshold 2 lower limit reshold 1.                                                                                                    | arameter window A: Monitor active<br>yes.<br>alue if threshold value 1 is exceed<br>A: Active power<br>A: Active power                                                                                                    | DPT 1.005 power, page 52, the parameter below. 4 byte DPT 14.056 4 byte DPT 14.056                                                                               | C, R, W, T                                     |
| This cc<br>thresho<br>The wa<br>86<br>See Th<br>87<br>See Th<br>88                                           | Threshold 2 lower limit reshold 1.                                                                                                    | arameter window A: Monitor active<br>yes.<br>alue if threshold value 1 is exceed<br>A: Active power<br>A: Active power                                                                                                    | DPT 1.005<br>power, page 52, the parameter<br>led or fallen below.<br>4 byte<br>DPT 14.056<br>4 byte<br>DPT 14.056<br>1 bit                                      | C, R, W, T                                     |
| This cc<br>thresho<br>The wa<br>86<br>See Th<br>87<br>See Th<br>88                                           | Threshold 2 upper limit Threshold 2 warning Threshold 2 warning                                                                                                    | arameter window A: Monitor active<br>yes.<br>alue if threshold value 1 is exceed<br>A: Active power<br>A: Active power                                                                                                    | DPT 1.005<br>power, page 52, the parameter<br>led or fallen below.<br>4 byte<br>DPT 14.056<br>4 byte<br>DPT 14.056<br>1 bit                                      | C, R, W, T                                     |
| This co<br>thresho<br>The wa<br>86<br>See Th<br>87<br>See Th<br>88<br>See Th                                 | mmunication object is enabled if in Polds has been selected with the option arring is sent with the parameterized with the parameterized  | A: Active power A: Active power A: Active power                                                                                                    | DPT 1.005 power, page 52, the parameter ed or fallen below. 4 byte DPT 14.056 4 byte DPT 14.056 1 bit DPT 1.005                                                  | C, R, W, T                                     |
| This cc<br>thresho<br>The wa<br>86<br>See Th<br>87<br>See Th<br>88<br>See Th<br>88<br>See Th<br>89           | mmunication object is enabled if in Polds has been selected with the option arring is sent with the parameterized with the parameterized  | arameter window A: Monitor active         yes.         ralue if threshold value 1 is exceed         A: Active power         A: Active power         A: Active power         A: Active power         A: Active power         A: Active power         A: Active power         A: Active power                                                                 | DPT 1.005<br>power, page 52, the parameter<br>led or fallen below.<br>4 byte<br>DPT 14.056<br>4 byte<br>DPT 14.056<br>1 bit<br>DPT 1.005<br>4 byte<br>DPT 14.019 | C, R, W, T<br>C, R, W, T<br>C, R, T<br>C, R, T |
| This co<br>thresho<br>The wa<br>86<br>See Th<br>87<br>See Th<br>88<br>See Th<br>88<br>See Th<br>89<br>The co | Threshold 2 lower limit Threshold 2 upper limit Threshold 2 warning Threshold 1. Threshold 2 warning Threshold 1. Threshold 1.                                                                                                    | arameter window A: Monitor active yes.         ralue if threshold value 1 is exceed         A: Active power         A: Active power         A: Active power         A: Active power         A: Active power         A: Active power         A: Active power         A: Active power         A: Active power         A: Active power         A: Active power | DPT 1.005<br>power, page 52, the parameter<br>led or fallen below.<br>4 byte<br>DPT 14.056<br>4 byte<br>DPT 14.056<br>1 bit<br>DPT 1.005<br>4 byte<br>DPT 14.019 | C, R, W, T<br>C, R, W, T<br>C, R, T<br>C, R, T |

| Threshold 1 lower limit<br>unication object is enabled if in Par<br>elected with the option yes.<br>1 lower limit and Threshold 1 upper<br>or exceeds the upper limit, a param<br>Threshold 1 upper limit<br>unication object 90.<br>Threshold 1 warning<br>unication object is enabled if in Par<br>elected with the option yes.<br>g is sent with the parameterized va<br>Threshold 2 lower limit<br>nold 1. | Iimit are the hysteresis limits centerized reaction occurs (warn         A: Current         A: Current         ameter window A: Monitor current                                                                                                    | 4 byte<br>DPT 14.019<br>1 bit<br>DPT 1.005<br>rent, page 54, the parameter E                                                                                                    | C, R, W, T                                                                                                    |
|----------------------------------------------------------------------------------------------------|----------------------------------------------------------------------------------------------------|----------------------------------------------------------------------------------------------------|----------------------------------------------------------------------------------------------------|
| elected with the option <i>yes</i> .<br>1 lower limit and Threshold 1 upper<br>or exceeds the upper limit, a param<br>Threshold 1 upper limit<br>unication object 90.<br>Threshold 1 warning<br>unication object is enabled if in Par<br>elected with the option <i>yes</i> .<br>g is sent with the parameterized va<br>Threshold 2 lower limit                                                                | Iimit are the hysteresis limits of eterized reaction occurs (warn         A: Current         A: Current         ameter window A: Monitor curr         lue if threshold value 1 is exce                                                                                                    | rent, page 54, the parameter <i>E</i><br>of threshold value 1. If the valuing is sent).<br>4 byte<br>DPT 14.019<br>1 bit<br>DPT 1.005<br>rent, page 54, the parameter <i>E</i><br>eded or fallen below.<br>4 byte                                                                                                    | C, R, W, T<br>C, R, T<br>C, R, T                                                                                                    |
| Threshold 1 upper limit, a param<br>Threshold 1 upper limit<br>unication object 90.<br>Threshold 1 warning<br>unication object is enabled if in <u>Par</u><br>elected with the option <i>yes</i> .<br>g is sent with the parameterized va<br>Threshold 2 lower limit                                                                                                    | A: Current A: Current A: Current ameter window A: Monitor curr lue if threshold value 1 is exce                                                                                                    | ing is sent).  4 byte DPT 14.019  1 bit DPT 1.005  rent, page 54, the parameter <i>E</i> eded or fallen below.  4 byte                                                                                                    | C, R, W, T<br>C, R, T<br>Enable thresholds                                                                                                    |
| unication object 90.<br>Threshold 1 warning<br>unication object is enabled if in <u>Par</u><br>elected with the option <i>yes</i> .<br>g is sent with the parameterized va<br>Threshold 2 lower limit                                                                                                    | A: Current<br>ameter window A: Monitor curr<br>lue if threshold value 1 is exce                                                                                                    | DPT 14.019  1 bit DPT 1.005 rent, page 54, the parameter <i>E</i> eded or fallen below.  4 byte                                                                                                    | C, R, T                                                                                                    |
| Threshold 1 warning<br>unication object is enabled if in <u>Par</u><br>elected with the option <i>yes</i> .<br>g is sent with the parameterized va<br>Threshold 2 lower limit                                                                                                    | ameter window A: Monitor curr<br>lue if threshold value 1 is exce                                                                                                    | DPT 1.005<br>rent, page 54, the parameter <i>E</i><br>eded or fallen below.<br>4 byte                                                                                                    | Enable thresholds                                                                                                    |
| unication object is enabled if in <u>Par</u><br>elected with the option <i>yes</i> .<br>g is sent with the parameterized va<br>Threshold 2 lower limit                                                                                                    | ameter window A: Monitor curr<br>lue if threshold value 1 is exce                                                                                                    | DPT 1.005<br>rent, page 54, the parameter <i>E</i><br>eded or fallen below.<br>4 byte                                                                                                    | Enable thresholds                                                                                                    |
| elected with the option <i>yes</i> .<br>g is sent with the parameterized va<br>Threshold 2 lower limit                                                                                                    | lue if threshold value 1 is exce                                                                                                    | eded or fallen below.                                                                                                    |                                                                                                    |
| g is sent with the parameterized va                                                                                                    |                                                                                                    | 4 byte                                                                                                    | C, R, W, T                                                                                                    |
|                                                                                                    | A: Current                                                                                                    | -                                                                                                    | C, R, W, T                                                                                                    |
| hold 1.                                                                                                    | L                                                                                                    |                                                                                                    | 1                                                                                                    |
|                                                                                                    |                                                                                                    |                                                                                                    |                                                                                                    |
| Threshold 2 upper limit                                                                                                    | A: Current                                                                                                    | 4 byte<br>DPT 14.019                                                                                                    | C, R, W, T                                                                                                    |
| nold 1.                                                                                                    |                                                                                                    |                                                                                                    |                                                                                                    |
| Threshold 2 warning                                                                                                    | A: Current                                                                                                    | 1 bit<br>DPT 1.005                                                                                                    | C, R, T                                                                                                    |
| nold 1.                                                                                                    |                                                                                                    | L                                                                                                    |                                                                                                    |
| Voltage                                                                                                    | A: Voltage                                                                                                    | 4 byte<br>DPT 14.027                                                                                                    | C, R, T                                                                                                    |
|                                                                                                    |                                                                                                    | ent and power values, page 49                                                                                                    | 9, the parameter                                                                                                    |
| •                                                                                                    |                                                                                                    |                                                                                                    |                                                                                                    |
| Threshold 1 lower limit                                                                                                    | A: Voltage                                                                                                    | 4 byte<br>DPT 14.027                                                                                                    | C, R, W, T                                                                                                    |
|                                                                                                    | ameter window A: Monitor volt                                                                                                    | age, page 56, the parameter B                                                                                                    | Enable threshold                                                                                                    |
| 1 lower limit and Threshold 1 upper                                                                                                    |                                                                                                    |                                                                                                    | e falls below the                                                                                                    |
| Threshold 1 upper limit                                                                                                    | A: Voltage                                                                                                    | 4 byte<br>DPT 14.027                                                                                                    | C, R, W, T                                                                                                    |
|                                                                                                    | nold 1. Threshold 2 warning nold 1. Voltage unication object is enabled when in tive power has been selected with c of the communication object is sent Threshold 1 lower limit unication object is enabled if in Par elected with the option yes. 1 lower limit and Threshold 1 upper or exceeds the upper limit, a param | nold 1.         Threshold 2 warning       A: Current         nold 1.         Mold 1.         Voltage       A: Voltage         unication object is enabled when in Parameter window A: Instrumentive power has been selected with option yes.         of the communication object is sent in volts on the bus.         Threshold 1 lower limit       A: Voltage         unication object is enabled if in Parameter window A: Monitor volt elected with the option yes.         1 lower limit and Threshold 1 upper limit are the hysteresis limits of or exceeds the upper limit, a parameterized reaction occurs (warn         Threshold 1 upper limit       A: Voltage | DPT 14.019         mold 1.         Threshold 2 warning       A: Current       1 bit<br>DPT 1.005         mold 1.         Voltage       A: Voltage       4 byte<br>DPT 14.027         unication object is enabled when in Parameter window A: Instrument and power values, page 45<br>tive power has been selected with option yes.       DPT 14.027         of the communication object is sent in volts on the bus.       A: Voltage       4 byte<br>DPT 14.027         Unication object is enabled if in Parameter window A: Monitor voltage, page 56, the parameter is<br>elected with the option yes.       4 byte<br>DPT 14.027         1 lower limit and Threshold 1 upper limit are the hysteresis limits of threshold value 1. If the value<br>or exceeds the upper limit, a parameterized reaction occurs (warning is sent).       1 byte<br>DPT 14.027         Threshold 1 upper limit       A: Voltage       4 byte<br>DPT 14.027 |

| No.       | Function                               | Object name                                                                            | Data type            | Flags             |
|-----------|----------------------------------------|----------------------------------------------------------------------------------------|----------------------|-------------------|
| 99        | Threshold 1 warning                    | A: Voltage                                                                             | 1 bit<br>DPT 1.005   | C, R, T           |
| has bee   | en selected with the option yes.       | arameter window A: Monitor voltage, p                                                  | 0                    | Enable thresholds |
| The war   | rning is sent with the parameterized v | value if threshold value 1 is exceeded                                                 | or fallen below.     |                   |
| 100       | Threshold 2 lower limit                | A: Voltage                                                                             | 4 byte<br>DPT 14.027 | C, R, W, T        |
| See Thr   | reshold 1.                             |                                                                                        | 21114.021            |                   |
| 101       | Threshold 2 upper limit                | A: Voltage                                                                             | 4 byte<br>DPT 14.027 | C, R, W, T        |
| See Thr   | reshold 1.                             |                                                                                        |                      |                   |
| 102       | Threshold 2 warning                    | A: Voltage                                                                             | 1 bit<br>DPT 1.005   | C, R, T           |
| See Thr   | reshold 1.                             |                                                                                        |                      | 1                 |
| 103       | Apparent power                         | A: Apparent power                                                                      | 4 byte<br>DPT 14.056 | C, R, T           |
| commu     | nication object Enable object "Appare  | in <u>Parameter window A: Instrument ar</u><br>ent power" has been selected with the   |                      | 9, the parameter  |
| i he vali | ue of the communication object is se   | nt in VA on the bus.                                                                   |                      |                   |
| 105       | Power factor                           | A: Power factor                                                                        | 4 byte<br>DPT 14.057 | C, R, T           |
|           |                                        | in Parameter window A: Instrument ar<br>factor" has been selected with the op          |                      | 9, the parameter  |
| 106       | Crest factor current                   | A: Crest factor current                                                                | 4 byte<br>DPT 14.057 | C, R, T           |
|           |                                        | in <u>Parameter window A: Instrument ar</u><br>factor" has been selected with the opti |                      | 9, the parameter  |

### 4 Planning and application

### 4.1 Functions

The following functions are available and are explained in this chapter. A detailed description of the parameters and communication objects can be found in chapter 3.

- Meter reading
- Instrument and power values
- Load control

#### 4.1.1 Meter reading

For each output, there is a meter and a flexibly parameterized intermediate meter for detection of the active energy consumption of the connected loads in Wh. The three meters of outputs A, B and C are added to give the *Meter total*, for which an intermediate meter is also available.

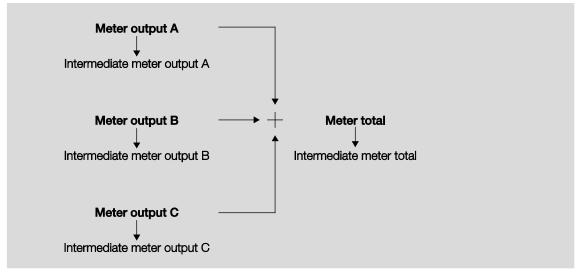

The general settings for all meters are undertaken in the <u>Parameter window Metering (Wh)</u>, page 29, and the "*Meter reading total*" is also enabled here. In <u>Parameter window General</u>, page 25, the main and intermediate meters for the respective outputs are enabled.

In "normal" operation, the intermediate meters can be reset via 1 bit communication objects or defined events (Trigger 1, see below). If the main meter is also to be reset in exceptional cases, this can be undertaken using communication objects no. 11 and 12 (*Enable reset meters* and *Reset meter readings*). All main and intermediate meters are then stopped and reset.

The meter readings of the main meter (outputs A...C and total) can be sent cyclically and on request. They are buffered both in the event of mains voltage failure as well as bus voltage failure.

Functionality and configuration of the intermediate meters (Intermediate meter total and intermediate meter output) are always fundamentally the same.

Configuration and function of the intermediate meters:

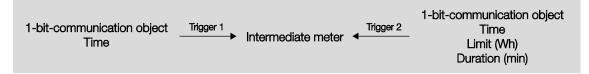

The meter readings of the intermediate meter are derived from the respective main meter. The meter reading is not lost in the event of a bus voltage failure; however at bus voltage failure or ETS reset, it is possible that a trigger may be "missed". This is then indicated in the status byte of the intermediate meter.

#### Example

The intermediate meter should be started by the time 8:00. Due to a bus voltage failure, the time telegram "8:00" is not sent by the timer and the Energy Module receives "8:01" directly after "7:59". As a result, the intermediate meter is not started, the intermediate meter is then not correct. (However, the meter reading of the main meter is correct in this case).

Every intermediate meter has two triggers (trigger 1 and trigger 2).

Trigger 1 is the start event for the intermediate meter. It is possible to select whether the intermediate meter is started by the receipt of a 1 bit telegram or a time (external timer). Optionally, the meter reading at trigger 1 can be sent and/or reset. The start time can be parameterized but can also be changed via the bus.

The meter reading is sent on trigger 2. Optionally, the intermediate meter can be stopped with trigger 2. If the intermediate meter is stopped, the intermediate meter reading is not sent when triggered by trigger 2. For trigger 2, a 1 bit communication object, a time, a duration (in minutes) or a limit (in Watt hours) can be selected.

In addition to trigger 1 and trigger 2, a 1 bit communication object Reset can be enabled.

This enables a very flexible parameterization of the intermediate meter.

#### **Application examples**

| 1 | Parameterization: |
|---|-------------------|
|   |                   |

| Trigger 1 (Start) is activated by<br>At Trigger 1 (Start) | = 1 bit communication object |
|-----------------------------------------------------------|------------------------------|
| Reset "Intermediate meter"<br>At Trigger 1 (Start)        | = yes                        |
| Send "Intermediate meter"                                 | = yes                        |
| Trigger 2 is activated by (trigger 2 is not used however) | = 1 bit communication object |
|                                                           |                              |

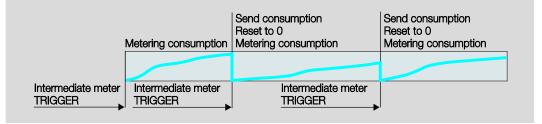

The intermediate meter is sent, reset and restarted every time a telegram with the value 1 is received on trigger 1 (1 bit).

2. Parameterization:

Trigger 1 (Start) is activated by = Time (8:00) Trigger 2 is activated by = Time (16:00)

The intermediate meter records consumption every day from 8:00 to 16:00, then sends the meter readings and continues to count the following day.

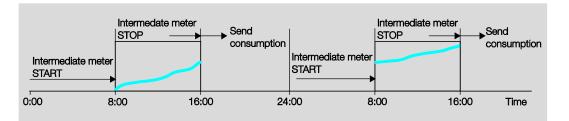

3. Parameterization:

Trigger 1 (Start) is activated by = Time (00:00)

Trigger 2 is activated by = Duration (15 minutes)

The intermediate meter counts continuously and sends the meter reading every 15 minutes. Synchronization with the timer occurs daily at 00:00.

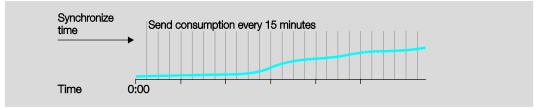

4. Parameterization:

| Trigger 1 (Start) is activated by | = 1 bit communication object |
|-----------------------------------|------------------------------|
| At Trigger 1 (Start)              |                              |

Reset "Intermediate meter" = yes

Trigger 2 is activated by = Limit (5 kWh)

The intermediate counter is enabled (1 bit communication object).

#### 4.1.2 Instrument and power values

The following values can be monitored by threshold values with the Energy Module:

#### Instrument values

- Current value (per output)
- · Voltage (per output)
- · Frequency

#### **Power values**

- · Active power (per output)
- Active power total (sum of outputs A...C)

Two thresholds are available for each of these values. Warnings can be sent dependent on whether thresholds are exceeded or the value falls below the threshold.

Each threshold value has an upper and lower limit. These are the hysteresis limits of the threshold values. Exceeding a threshold means that the upper limit is exceeded, falling below the threshold means that the lower limit is undershot.

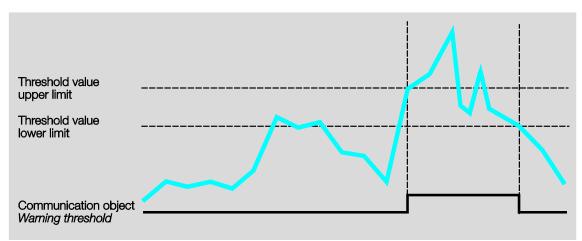

Apparent power, power factor and crest factor cannot be monitored with threshold values, but are available as communication objects for each output.

#### Note

The progression of the current and voltage curves is not analyzed, i.e., analysis of the signal waveform (e.g. FFT) is not undertaken. All values are determined by sampling the signal.

Therefore, the power factor always results as the sum of the distortion power (e.g. dimmer currents) and displacement power (e.g. inductive or capacitive loads). This power factor does **not** (or only in special cases) comply with the  $\cos \varphi$  (Cosine Ph ) with a phase displacement current!

It can also not be used for reactive power compensation!

#### 4.1.3 Load control

The *Load control* is a functionality of the Energy Module, where the Energy Module is parameterized as a master that can control up to ten further Energy Actuators SE/S 3.16.1 as slaves. The master receives *Power values* from the slaves that are added internally to the *Send sum power values*. If the *Send sum power values* exceeds a parameterized load limit, the master sends *Load shedding stages* on the bus.

A separate *Load shedding stage* can be parameterized with every slave for each output. The slave receives the *Shedding stage* and switches all outputs off with the respective shedding stage. The master increases the *Shedding stage* until the *Send sum power values* falls below the allowed load limit.

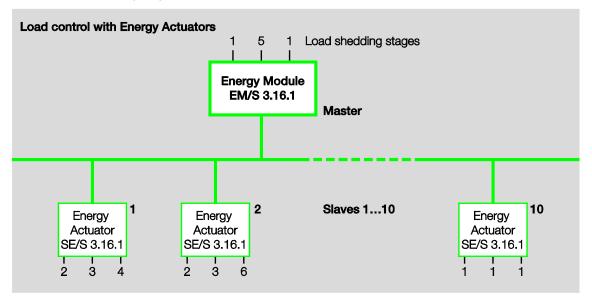

The *Power values*, which the master receives can be the respective *Active power total* of another Energy Module, the *Active power* of an individual output or the *Power values* of the master. Furthermore, the received power values can be the power values of another KNX device, e.g. the Meter Interface Module ZS/S.

#### Function of the load control

The number of shedding stages that the master can send is determined in accordance with the number of priority stages that should be switched with the slaves. If the system only has two priority stages available, for example (priority 1 = always on; priority 2 can be switched off if required), one shedding stage is sufficient.

A *Load limit* can be parameterized on the master that cannot be exceeded. Alternatively, a load limit is available that can be changed via the bus, or there are four load limits available that can be alternately actively switched via a communication object.

Up to ten communication objects can be enabled that receive power values. The *Power values* 1...4 can also be internally logically linked, i.e. the *Active power Output* A...C or the *Active power total* of the master.

The received power values of the slave should generally be sent *after a change*. As soon as the master receives a new *Power value*, the sum of the power values is recalculated and a shedding stage is sent on the bus if necessary. Additionally, a cyclic monitoring time can be set. If the power values are not received within this monitoring period, the missing value is requested. If the value has still not been received, the corresponding bit in the diagnostic byte *Status load control* is set.

Depending on how fast the system should react, the reaction time is selected for when the load limit is exceeded and for when it is under the limit. If the value falls below the load limit, after the *Reaction time when exceeding load limit* has been completed, shedding stage 1 is sent on the bus. If the load limit is still exceeded, after a renewed *Reaction time when exceeding load limit* has been performed, the next shedding stage is sent until the value is again below the load limit. After the *Reaction time when falling below load limit* has been completed, the master reduces the shedding stage (restart attempt).

The service life of the slave relays must be considered with the parameterization of the reaction times. The system must be designed to ensure that the load control is only active at peak times or the reaction times for exceeding or falling below the load limit must be selected to be correspondingly long, so that frequent switching is avoided.

### 4.2 Reaction at download and ETS reset

The following values of the communication objects can be changed via the bus:

- Tíme, duration and limit with the intermediate meters
- · All threshold limits
- Load limit with load control

Should you intend these values changed via the bus to be overwritten after a download or an ETS reset with the parameterized values, the corresponding parameters *Overwrite* ... with download or ETS reset must be set to yes. With no, the values changed via the bus on download and ETS reset are retained.

### 4.3 Reaction at bus voltage recovery and ETS reset

With the following communication objects, you can parameterize the value at which they should be written after bus voltage recovery or an ETS reset:

Deactivate load control master (only the value of the communication object at bus voltage recovery can be parameterized)

#### What is an ETS reset?

Generally an ETS reset is defined as a reset of the device via the ETS. The ETS reset is initiated in the ETS under the menu item *Commissioning* with the function *Reset device*. This stops the application program and it is restarted.

#### What is the difference between a download and a full download or an application update?

In the ETS, a differentiation can normally be made between partial programming and a download of the complete application program. ABB i-bus<sup>®</sup> devices generally only perform a partial download even with the selection Application program under the menu item *Commissioning > Programming*. A download of the complete application program, provided that only the parameter settings are changed, is unnecessary and takes time.

#### Note

The download column in the following table applies both for partial download as well as the download of the complete application. If the device is discharged via the ETS (*Commissioning > Discharge...*) or if a new version of the application is loaded, the behaviour at full download/application update (right column) applies.

In the following table, the behaviour of the Energy Module is represented in the overview:

| Reaction on:                               | Bus voltage recovery                                                                                                    | Download                                                                                                    | ETS reset                       | Full<br>download/application<br>update              |
|--------------------------------------------|----------------------------------------------------------------------------------------------------|----------------------------------------------------------------------------------------------------|---------------------------------|-----------------------------------------------------|
| Values of the<br>communication objects     | Generally, the values of<br>the communication objects<br>can be programmed. If not<br>the communication object<br>is written with the value 0. | Values are retained.                                                                                                    | As with bus voltage<br>recovery | As with bus voltage recovery                        |
| Values that can be<br>modified via the bus | Values are retained.                                                                                                    | Values are saved or<br>overwritten with the<br>parameterized values<br>depending on the setting of<br>the parameter Overwrite<br>with download or ETS<br>reset. | As with download                | Values are overwritten by the parameterized values. |

### Load control master

| Reaction on:                                               | Bus voltage recovery                                                                                             | Download                                                                                                    | ETS reset                    | Full<br>download/application<br>update                                                                                          |  |
|------------------------------------------------------------|----------------------------------------------------------------------------------------------------|----------------------------------------------------------------------------------------------------|------------------------------|----------------------------------------------------------------------------------------------------|--|
| Communication objects:<br>Receive power value X            | Power values are lost and set with the value 0.                                                                  | Power values are retained.                                                                                                    | As with bus voltage recovery | As with bus voltage recovery                                                                                                    |  |
| Communication object:<br>Deactivate load control<br>master | The response can be<br>parameterized:<br>active<br>not active<br>unchanged.                                      | If the function <i>Load control</i><br>master was active before<br>the download, it will be<br>reactivated after a<br>download. If the function<br>was not active before a<br>download, it will not be<br>activate after a download. | Is set to the value 0.       | Is set to the value 0.                                                                                                    |  |
| Evaluation                                                 | The power values will be<br>requested via Value Read.<br>Evaluation starts after an<br>evaluation delay of 10 s. | As with bus voltage recovery                                                                                                    | As with bus voltage recovery | As with bus voltage recovery                                                                                                    |  |
| Load limit                                                 | The active load limit before<br>bus voltage failure will be<br>set again after bus voltage<br>recovery.          | Load limit can be<br>changed = yes, object<br>writable                                                                                                    | As with download             | Load limit can be<br>changed = yes, object<br>writable                                                                          |  |
|                                                            |                                                                                                    | The parameter Overwrite<br>load limit with download or<br>ETS reset determines<br>whether the parameter<br>values are accepted.                                                                                                    |                              | The parameter Overwrite<br>load limit with download or<br>ETS reset determines<br>whether the parameter<br>values are accepted. |  |
|                                                            |                                                                                                    | Load limit can be<br>changed = yes, 4 values<br>selectable                                                                                                    |                              | Load limit can be<br>changed = <i>yes, 4 values</i><br><i>selectable</i>                                                        |  |
|                                                            |                                                                                                    | The parameter Active load<br>limit after download ETS<br>reset determines the limit<br>to be set.                                                                                                    |                              | Load limit 1 is active.                                                                                                    |  |

### Meter (total and outputs A...C)

| Reaction on:                      | Bus voltage recovery | Download     | ETS reset    | Full<br>download/application<br>update |
|-----------------------------------|----------------------|--------------|--------------|----------------------------------------|
| Value of the communication object | Is retained.         | Is retained. | Is retained. | Is retained.                           |

#### Intermediate meter (total and outputs A...C)

| Reaction on:                      | Bus voltage recovery                                                                                                    | Download                                                                                                    | ETS reset                                                     | Full<br>download/application<br>update |  |
|-----------------------------------|----------------------------------------------------------------------------------------------------|----------------------------------------------------------------------------------------------------|---------------------------------------------------------------|----------------------------------------|--|
| Value of the communication object | Is retained.                                                                                                    | Is retained.                                                                                                    | Is set to the value 0.                                        | Is set to the value 0.                 |  |
| Start/stop event                  | Trigger 1 (Start):Is retained.Trigger 2 (Stop):Is retained.Time:Every new event that<br>concerns a parameterized<br>start/stop time leads to an<br>event, e.g.: The<br>intermediate meter (IM)<br>should start at 15:00.Before bus voltage failure,<br>the time 15:00:01 is<br>                                                                                                    | A parameter decides<br>whether the values in the<br>parameters are accepted.                                                                                                    | As with download                                              | As with download                       |  |
| Metering process                  | If the IM did not meter<br>before bus voltage failure,<br>then IM will not meter after<br>bus voltage recovery. If the<br>IM metered before bus<br>voltage failure, the<br>following applies:<br><b>1 bit object:</b><br>The IM continues to meter<br>after bus voltage recovery.<br><b>End time:</b><br>The IM continues to meter<br>after bus voltage recovery.<br><b>Duration:</b><br>The IM continues to meter<br>after bus voltage recovery.<br>The IM continues to meter<br>after bus voltage recovery.<br>The IM calculates its<br>remaining time, completes<br>it and then stops.<br><b>Metering volumes:</b><br>The IM continues to meter<br>after bus voltage recovery.<br>The IM continues to meter<br>after bus voltage recovery.<br>The IM continues to meter<br>after bus voltage recovery.<br>The IM continues to meter<br>after bus voltage recovery.<br>The IM continues to meter<br>after bus voltage recovery.<br>The IM continues to meter<br>after bus voltage recovery. | If the IM did not meter<br>before download, then the<br>IM will not meter after<br>download. If the IM<br>metered before download,<br>then the IM will meter after<br>download. If Trigger 1/2 of<br>the IM has been changed<br>at download, or the<br>parameter should be<br>accepted at download, the<br>IM is set to the value 0 and<br>stopped. | Is stopped and the<br>metered value is set to the<br>value 0. | As with ETS reset                      |  |

### Voltage, current, power, active power total, frequency (output A...C)

| Reaction on:                                                       | Bus voltage recovery                                                                                                    | Download                                                   | ETS reset                    | Full<br>download/application<br>update |
|--------------------------------------------------------------------|----------------------------------------------------------------------------------------------------|------------------------------------------------------------|------------------------------|----------------------------------------|
| Value of the communication object                                  | It is set to the value 0 and<br>refreshed with the next<br>transmission of the<br>measurement electronics.                                                                                                    | As with bus voltage<br>recovery                            | As with bus voltage recovery | As with bus voltage recovery           |
| Values of the communication objects <i>Threshold x</i>             | Is retained.                                                                                                    | A parameter decides<br>whether the values are<br>accepted. | As with download             | Parameterized values are accepted.     |
| Values of the<br>communication objects<br><i>Threshold warning</i> | Are sent after the first<br>evaluation of the threshold<br>with the current value, if<br>the corresponding value is<br>either larger than the upper<br>limit or less than the lower<br>limit, and the warning<br>should be sent. | As with bus voltage<br>recovery                            | As with bus voltage recovery | As with bus voltage recovery           |
| Evaluation                                                         | The evaluation of the<br>threshold values restart.<br>The state of the hysteresis<br>is lost.                                                                                                    | As with bus voltage recovery                               | As with bus voltage recovery | As with bus voltage recovery           |

## ABB i-bus<sup>â</sup> KNX Appendix

### A Appendix

### A.1 Scope of delivery

The ABB i-bus<sup>å</sup> KNX Energy Module EM/S 3.16.1 is supplied together with the following components. Please check the items received using the following list.

- · 1 x EM/S 3.16.1, MDRC
- 1 x installation and operating instructions
- 1 x bus connection terminal (red/black)

## ABB i-bus<sup>â</sup> KNX Appendix

### A.2 Code table Status intermediate meter (nos. 33, 76, 136 and 196), NON DPT

The following table shows you the telegram code of the status of the intermediate meter total and outputs A...C in hexadecimal and binary code.

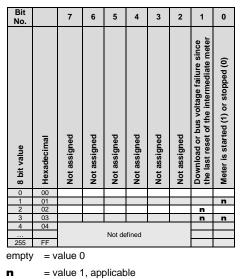

90 2CDC 512 068 D0201 | EM/S 3.16.1

## ABB i-bus<sup>â</sup> KNX Appendix

### A.3 Ordering information

| Device type | Product name                     | Order No.          | bbn 40 16779<br>EAN | Price<br>group | Weight<br>1 pc.<br>[kg] | Pack unit<br>[pc.] |
|-------------|----------------------------------|--------------------|---------------------|----------------|-------------------------|--------------------|
| EM/S 3.16.1 | Energy Module, 3F, 16/20 A, MDRC | 2CDG 110 148 R0011 | 87706 0             | P2             | 0.16                    | 1                  |

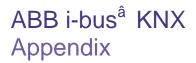

Notes

## Contact

### ABB STOTZ-KONTAKT GmbH

Eppelheimer Straße 82 69123 Heidelberg, Germany Phone: +49 (0)6221 701 607 (Marketing) Fax: +49 (0)6221 701 724 e-mail: knx.marketing@de.abb.com

Further information and local contacts: www.abb.com/knx

#### Note:

We reserve the right to make technical changes to the products as well as amendments to the content of this document at any time without advance notice.

The agreed properties are definitive for any orders placed. ABB AG shall not be liable for any consequences arising from errors or incomplete information in this document.

We reserve the rights to this document and all the items and illustrations contained therein. Reproduction, transfer to third parties or processing of the content – including sections thereof – is not permitted without prior expressed written permission from ABB AG.

Copyright© 2012 ABB All rights reserved

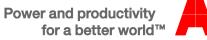

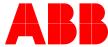